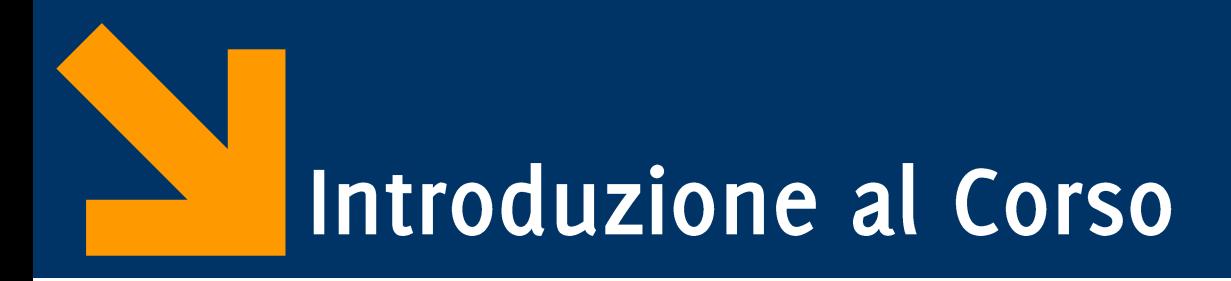

Informatica B, AA 2017/2018

Giacomo Boracchi

18 Settembre 2017

giacomo.boracchi@polimi.it

POLITECNICO DI MILANO

Informatica B, AA 17/18, Giacomo Boracchi

### Prof. Masseroli ha lo scaglione ??? - PAD

## Prof. Boracchi ha lo scaglione PAD - SAL

Prof. Cassano ha lo scaglione SAL - ZZZ

Prof. Cassano si trova ora in Aula B6.28

Prof. Masseroli inizia Giovedì mattina

La suddivisione degli studenti nelle varie sezioni potrebbe cambiare nei prossimi giorni (riguarda solamente gli studenti "vicini" a PAD o a SAL).

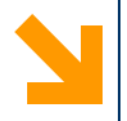

## Chi siamo

**Informatica B, AA 17/18, Giacomo Boracchi**

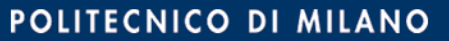

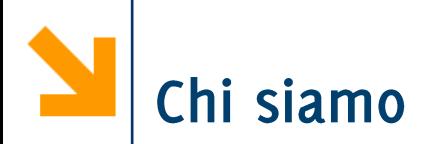

### Giacomo Boracchi (docente)

- Dipartimento di Elettronica, Informazione e Bioingegneria (DEIB), Politecnico di Milano
- homepage: http://home.deib.polimi.it/boracchi/
- email giacomo.boracchi@polimi.it
- ricevimento studenti:
	- − Lunedì 9.30 − 11.30 nel mio Ufficio
	- − Su appuntamento

In ogni caso è consigliabile prendere appuntamento via email.

- Ufficio 157 via Ponzio 34/5, Milano.
- tel 02 2399 3467

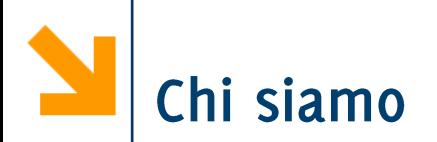

#### Ing. Francesco Trovò (esercitatore)

- homepage: http://home.deib.polimi.it/trovo/
- email: francesco1.trovo@polimi.it
- Pagina esercitazioni http://home.deib.polimi.it/trovo/infob\_2017\_2018.html

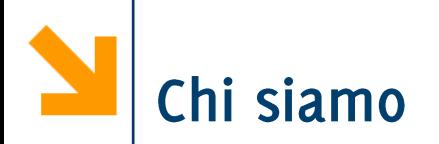

## Marco Santambrogio (responsabile di laboratorio)

- homepage: http://home.dei.polimi.it/santambr/
- email: marco.santambrogio@polimi.it
- Pagina Laboratorio

http://home.deib.polimi.it/santambr/dida/infob/1718/labgb/

- Dr. Diego Carrera (responsabile di laboratorio)
	- homepage: https://home.deib.polimi.it/carrerad/
	- email diego.carrera@polimi.it

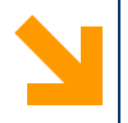

## Il Corso

http://home.deib.polimi.it/boracchi/teaching/InfoB.htm

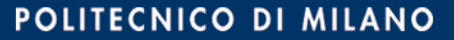

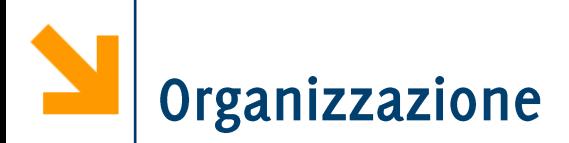

Lezioni: 36 ore il Mercoledì dalle 8.45 alle 11.15 in aula L.08

Esercitazioni: 28 ore il Venerdì dalle 12.15 alle 14.15 in aula B2.2.1 (ex CT.60)

Laboratori: 18 ore (6 incontri) Il Lunedi dalle 15.15 alle 18.15 in B.6.27

A volte recupereremo lezioni o esercitazioni il Lunedì dalle 15.15 in B.6.27

Controllate sempre il calendario del corso:

http://home.deib.polimi.it/boracchi/teaching/InfoBCalendar.htm

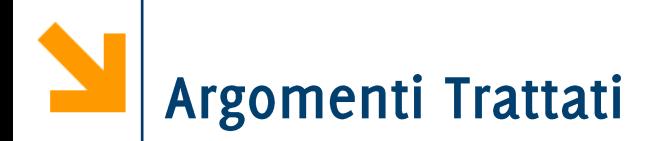

- Introduzione all'informatica  $\mathcal{L}_{\mathcal{A}}$
- Codifica binaria e algebra di Boole  $\mathcal{L}_{\mathcal{A}}$
- Composizione e organizzazione dei sistemi informatici  $\mathcal{L}_{\mathcal{A}}$
- Introduzione alla programmazione  $\mathbb{R}^n$
- Fondamenti della programmazione in linguaggio C  $\mathcal{L}_{\mathcal{A}}$
- Fondamenti della programmazione in Matlab  $\mathbb{R}^n$
- Argomenti avanzati di programmazione in Matlab  $\mathcal{L}_{\mathcal{A}}$
- Introduzione ai sistemi operativi  $\mathcal{L}_{\mathcal{A}}$

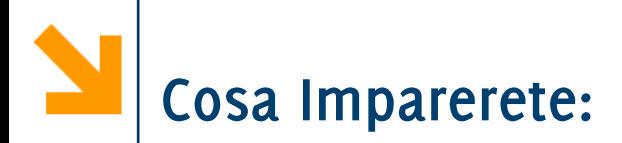

- Gli elementi fondamentali ed i principi che regolano il  $\mathcal{L}_{\text{max}}$ funzionamento di un sistema informatico
- Come sviluppare algoritmi per risolvere problemi
- Come codificare tali algoritmi in programmi che ne permettano  $\mathbb{R}^n$ l'automatizzazione.
- Le basi della programmazione.
- L'utilizzo del linguaggio C e Matlab
- Alcune nozioni di base sui sistemi operativi e sulla codifica  $\mathcal{L}_{\mathcal{A}}$ binaria

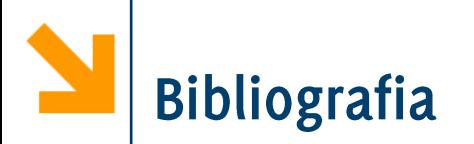

"Materiale su sistemi informatici e i principi di programmazione in C per il corso di Informatica B ", Editore: Mc Graw Hill, Anno edizione: 2016, ISBN: 9781308911731  $(*)$ 

A. Campi, E. Di Nitto, D. Loiacono, A. Morzenti, B. Spoletini, "Introduzione alla programmazione in Matlab", seconda edizione.

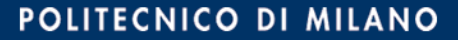

#### Materiale su sistemi informatici e i principi di programmazione in C per il corso di Informatica b

Giacomo Boracchi - Elisabetta Di Nitto Daniele Loiacono - Marco Masseroli Marco Santambrogio -Vittorio Zaccaria - Franco Fummi

Ingegneria Energetica ed Ingegneria Meccanica Politecnico di Milano Anno accademico 2016/2017

### **E Create** McGraw-Hill Education

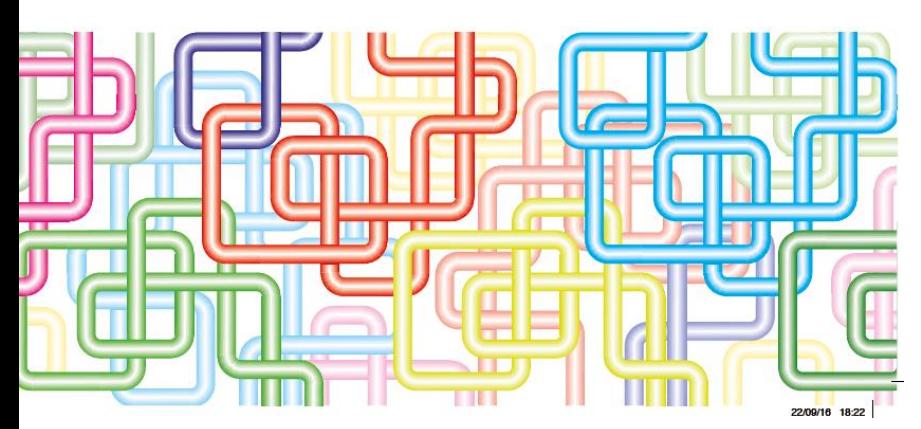

Informatica B, AA 17/18, Giacomo Boracchi

Questo testo contiene i capitoli del "Informatica Arte e Mestiere" che sono rilevanti per il corso di Informatica B. Se siete in possesso di "Informatica Arte e Mestiere", non dovete acquistare anche questo.

La pagina del corso è

http://home.deib.polimi.it/boracchi/teaching/InfoB.htm

Troverete:

- Materiale didattico usato a lezione (queste slides sono da considerare un supporto allo studio)
- Link ai siti delle esercitazioni e laboratori
- Temi d'esame con soluzioni
- Calendario del corso (lezioni, esercitazioni, laboratori)
- Avvisi, esiti esami/prove intermedia

N.B. Le slides caricate prima della lezione non contengono le soluzioni agli esercizi che affronteremo in aula. Le slides vengono completate e aggiornate dopo la lezione.

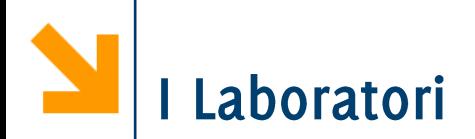

- Nei laboratori vi sarà richiesto di sviluppare autonomamente gli  $\mathcal{L}_{\mathcal{A}}$ elaborati.
- " Tutti gli studenti nello stesso orario (un solo turno)
- Sarete assistiti da :  $\mathcal{L}^{\mathcal{L}}$ 
	- Due responsabili di laboratorio
	- Due/tre tutors
- Il Laboratorio è molto utile per
	- prendere familiarità con l'ambiente di sviluppo
	- consolidare la conoscenza dei linguaggi, dei metodi e degli strumenti introdotti a lezione.

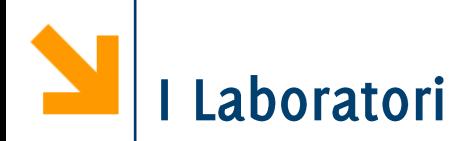

## È possibile utilizzare il proprio laptop,

- · Installare Code::Blocks per il C, versione con compilatore (http://www.codeblocks.org/)
- Installare Matlab (per il secondo emisemestre)
- Sul sito del laboratorio troverete tutte le istruzioni per assistervi nell'installazione

In alternativa, vi verrà fornito un laptop per la durata del laboratorio.

• In tal caso occorre arrivare 15 minuti prima in laboratorio per richiederlo.

Il primo laboratorio si terrà in quest'aula Lunedì 2 Ottobre!

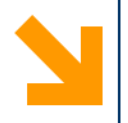

## L'Esame ed il Ricevimento Studenti

**Informatica B, AA 17/18, Giacomo Boracchi**

POLITECNICO DI MILANO

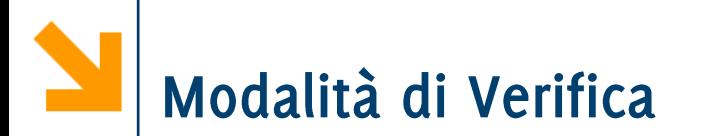

Cambia la modalità d'esame rispetto agli anni precedenti

Solo appelli regolari (niente compitini):

- Esame scritto su tutto il programma
- Occorre un punteggio minimo in C ed in Matlab
- Non è previsto esame orale, se non a discrezione del docente
- Il laboratorio non sarà valutato

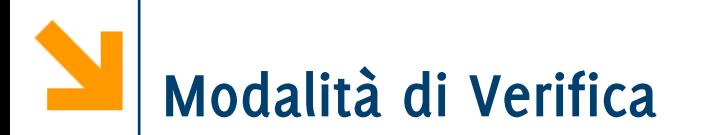

Sul sito trovate temi d'esame svolti (TDE) degli anni precedenti

- · Quest'anno la struttura del TDE cambierà leggermente
- Durante il TDE non sarà possibile consultare libri ed appunti  $\bullet$
- Forniremo con il TDE dei richiami di sintassi per la programmazione in C ed in Matlab

Domande e richieste di chiarimenti sono sempre ben accette. Potete anche rivolgere domande via mail.

Però, per facilitare il lavoro di tutti, è bene evitare richieste del tipo: « è corretto così?»

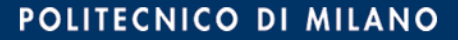

Domande e richieste di chiarimenti sono sempre ben accette. Potete anche rivolgere domande via mail.

Però, per facilitare il lavoro di tutti, è bene evitare richieste del tipo: « è corretto così?»

In particolare:

- Inviate solo codici (C o Matlab) in file sorgenti
- Dite chiaramente qual è il vostro problema e perché l'esercizio non funziona
- Riportate il testo della domanda

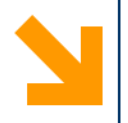

## **Cos'è l'informatica?**

Scienza della rappresentazione e dell'elaborazione dell'informazione.

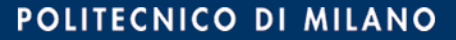

Cos'è l'Informatica?

Scienza della rappresentazione e dell'elaborazione dell'informazione.

- Scienza: ovvero una conoscenza sistematica e rigorosa di  $\mathcal{L}^{\text{max}}$ tecniche e metodi.
- Informazione: l'oggetto dell'investigazione scientifica  $\mathbb{R}^n$ (informazione intesa sia come entità astratta che come tecnologie per la sua gestione)
- Rappresentazione: il modo in cui l'informazione viene  $\mathcal{L}_{\text{max}}$ strutturata e trasformata in dati fruibili da macchine
- **Elaborazione:** uso e trasformazione dell'informazione per un dato scopo. L'elaborazione deve poter essere eseguita da macchine che processano dati.
- [da «Informatica Arte e Mestiere»]

**Informatica B, AA 17/18, Giacomo Boracchi**

Cos'è l'Informatica?

Scienza della rappresentazione e dell'elaborazione dell'informazione.

- Scienza: ovvero una conoscenza sistematica e rigorosa di tecniche e metodi.
- Informazione: l'oggetto dell'investigazione scientifica  $\mathcal{L}_{\mathcal{A}}$ (informazione intesa sia come entità astratta che come tecnologie per la sua gestione)
- Rappresentazione: il modo in cui l'informazione viene  $\mathcal{L}_{\mathcal{A}}$ strutturata e trasformata in dati fruibili da macchine
- **Elaborazione:** uso e trasformazione dell'informazione per un dato scopo. L'elaborazione deve poter essere eseguita da macchine che processano dati.
- [da «Informatica Arte e Mestiere»]

**Informatica B, AA 17/18, Giacomo Boracchi**

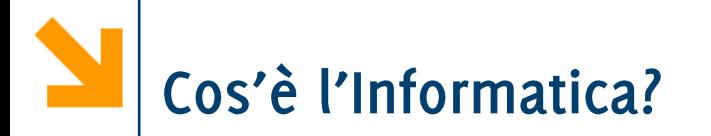

Studio sistematico degli algoritmi che descrivono e trasformano l'informazione:

- · la loro teoria,
- analisi,
- progetto,
- · efficienza,
- realizzazione,
- applicazione.

[da Association for Computing Machinery (ACM)]

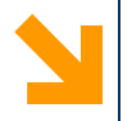

## **Gli Algoritmi**

**Informatica B, AA 17/18, Giacomo Boracchi**

POLITECNICO DI MILANO

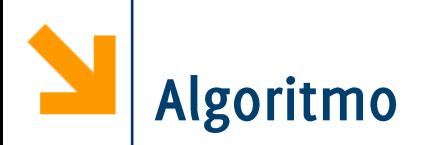

Sequenza precisa di operazioni, definiti con precisione, che portano alla realizzazione di un compito

Le operazioni devono:

- essere comprensibili senza ambiguità  $\mathcal{L}_{\mathcal{A}}$
- essere eseguibili da uno strumento automatico: l'esecutore  $\mathcal{L}_{\mathcal{A}}$
- portare a realizzare un compito in tempo finito (devono  $\mathcal{L}_{\mathcal{A}}$ contenere un numero finito di passi, ciascuno eseguibile in tempo finito)

Non è necessario un computer per fare algoritmi!

...ora vedermo un esempio di algoritmo in cui vi sarà capitato di essere esecutori

**Informatica B, AA 17/18, Giacomo Boracchi**

# Il Linguaggio «IKEA»

- Le istruzioni IKEA sono fatte per esecutori intelligenti (noi, ndr)  $\mathcal{L}_{\mathcal{A}}$ l'interpretazione dei disegni richiede diverse capacità
- Quando l'esecutore è meno intelligente occorre esprimere le istruzioni in un linguaggio più preciso

Svilupperemo i prossimi algoritmi in italiano (utilizzando un linguaggio molto essenziale).

In particolare, il linguaggio sarà caratterizzato da:

- Sequenzialità delle istruzioni
- Costrutto condizionale
- Costrutto iterative

Inoltre, potremo utilizzare "foglietti" dove scrivere (registrare) alcuni valori

Un linguaggio più formale vi sarà presentata Venerdì ad esercitazione

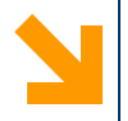

## **La Sequenzialità**

**Informatica B, AA 17/18, Giacomo Boracchi**

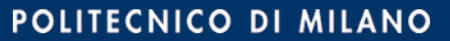

## Esempio: algoritmo per andare in università

- Mi alzo quando suona la sveglia  $\mathcal{L}_{\mathcal{A}}$
- Mi dirigo verso la cucina  $\mathcal{L}_{\mathcal{A}}$
- Mangio e bevo un caffè  $\mathcal{L}_{\mathcal{A}}$
- Mi lavo  $\mathcal{L}^{\text{max}}$
- Mi vesto  $\mathcal{L}_{\mathcal{A}}$
- **Esco**  $\mathcal{L}_{\mathcal{A}}$
- Corro  $\mathcal{L}_{\mathcal{A}}$

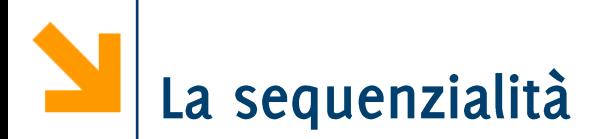

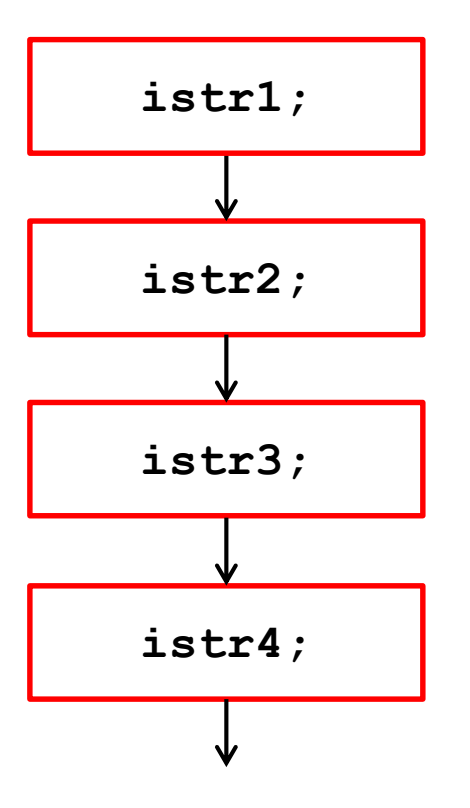

#### POLITECNICO DI MILANO

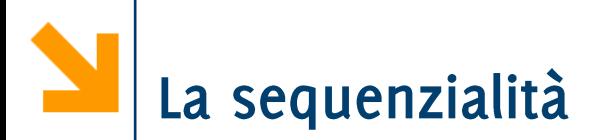

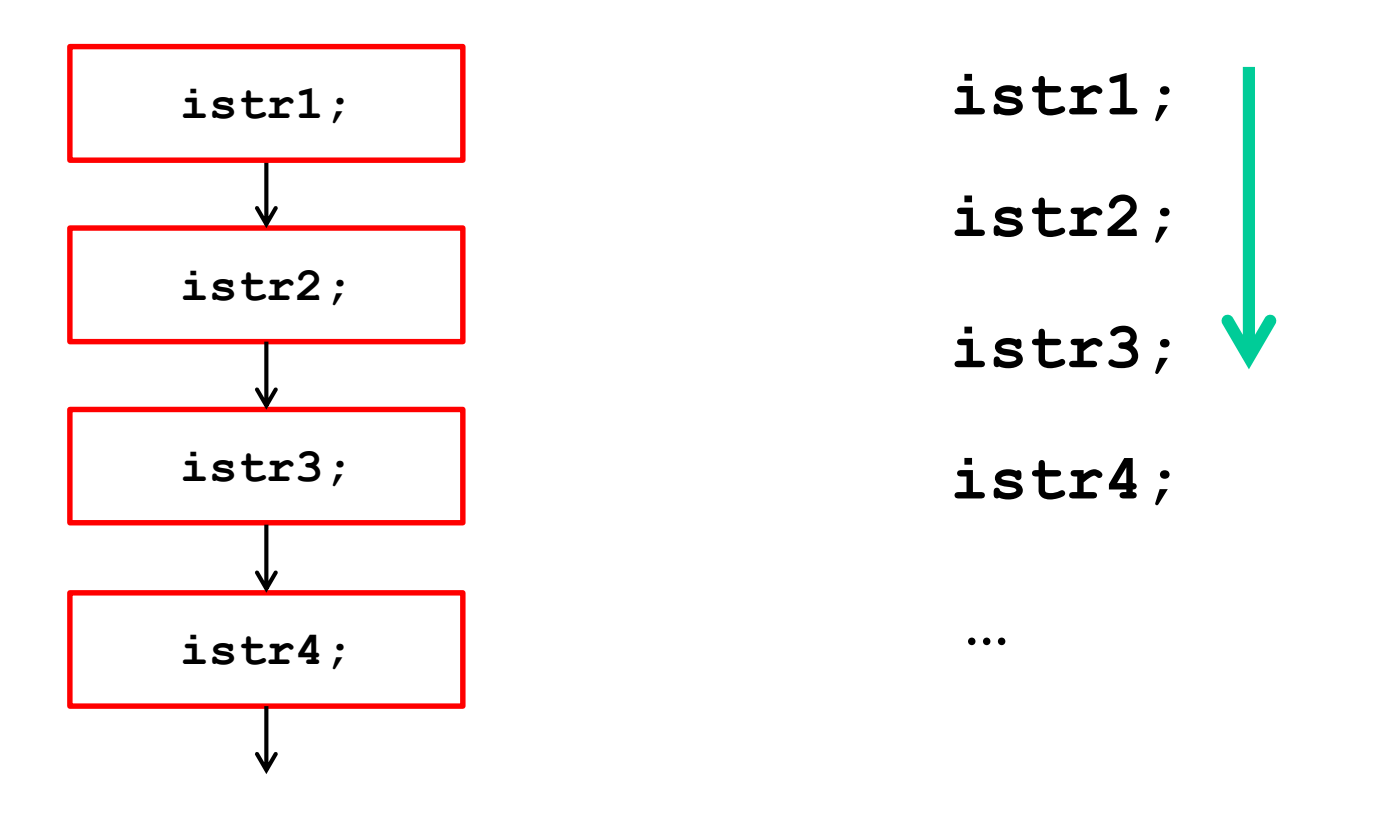

Le istruzioni vengono eseguite dalla prima all'ultima. Terminata la *i-sima* istruzione, si esegue la (*i+1*)-sima

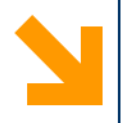

## **Costrutto Condizionale**

**Informatica B, AA 17/18, Giacomo Boracchi**

POLITECNICO DI MILANO

## Esempio: algoritmo per andare in Università

- Mi alzo quando suona la sveglia  $\mathcal{L}_{\mathcal{A}}$
- Mi dirigo verso la cucina  $\mathcal{L}_{\mathcal{A}}$
- Mangio e bevo un caffè  $\mathcal{L}_{\mathcal{A}}$
- Mi lavo e mi vesto  $\sim$
- Se devo mangiare fuori  $\mathcal{L}_{\mathcal{A}}$ 
	- prendo il pranzo

#### Altrimenti

- prendo uno snack per metà mattina
- **Esco**  $\sim$
- Corro  $\mathcal{L}_{\mathcal{A}}$

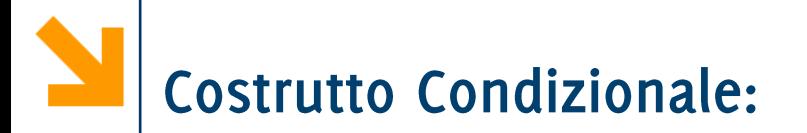

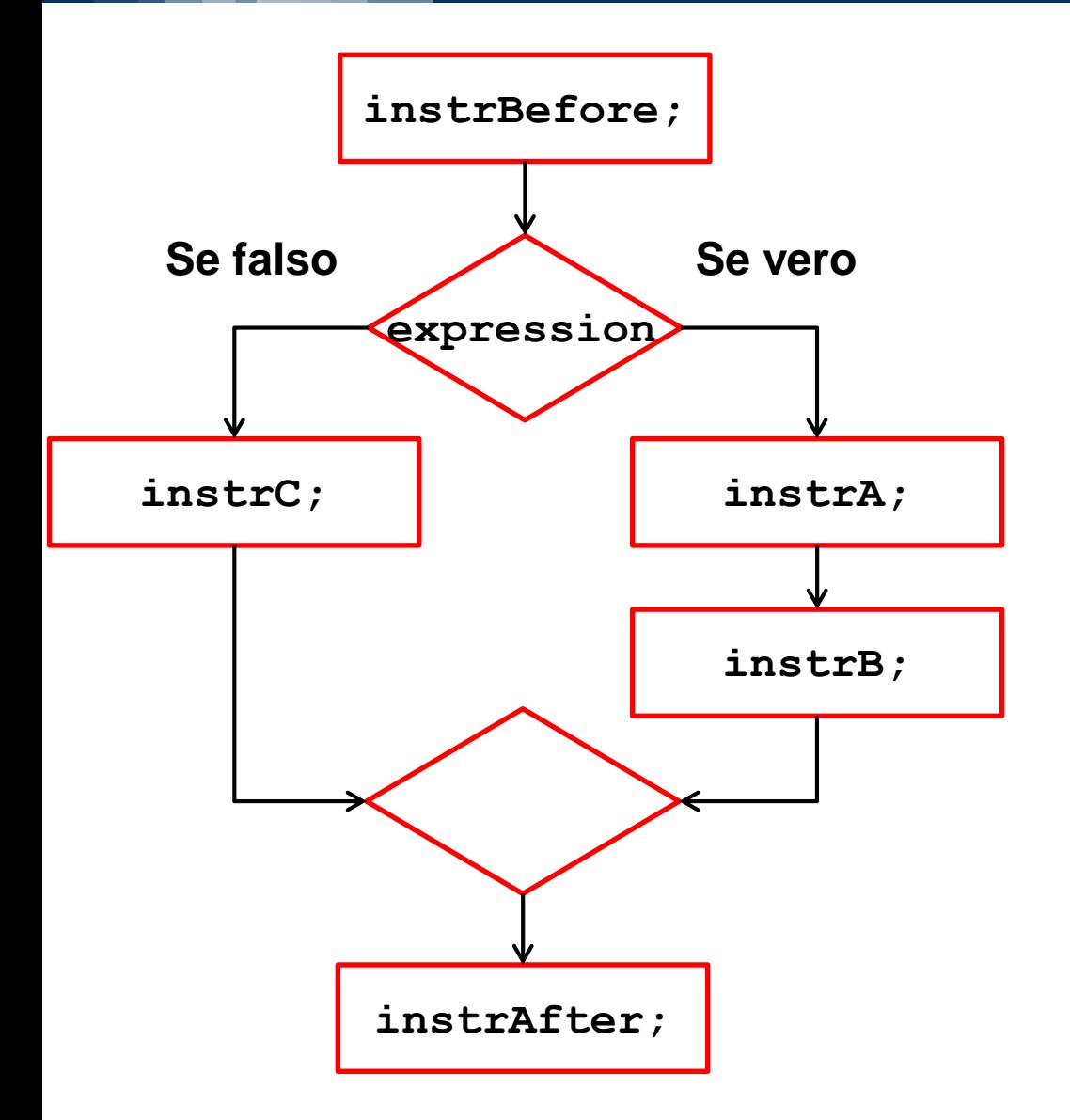

#### **Informatica B, AA 17/18, Giacomo Boracchi**

#### POLITECNICO DI MILANO

# **Costrutto Condizionale:**

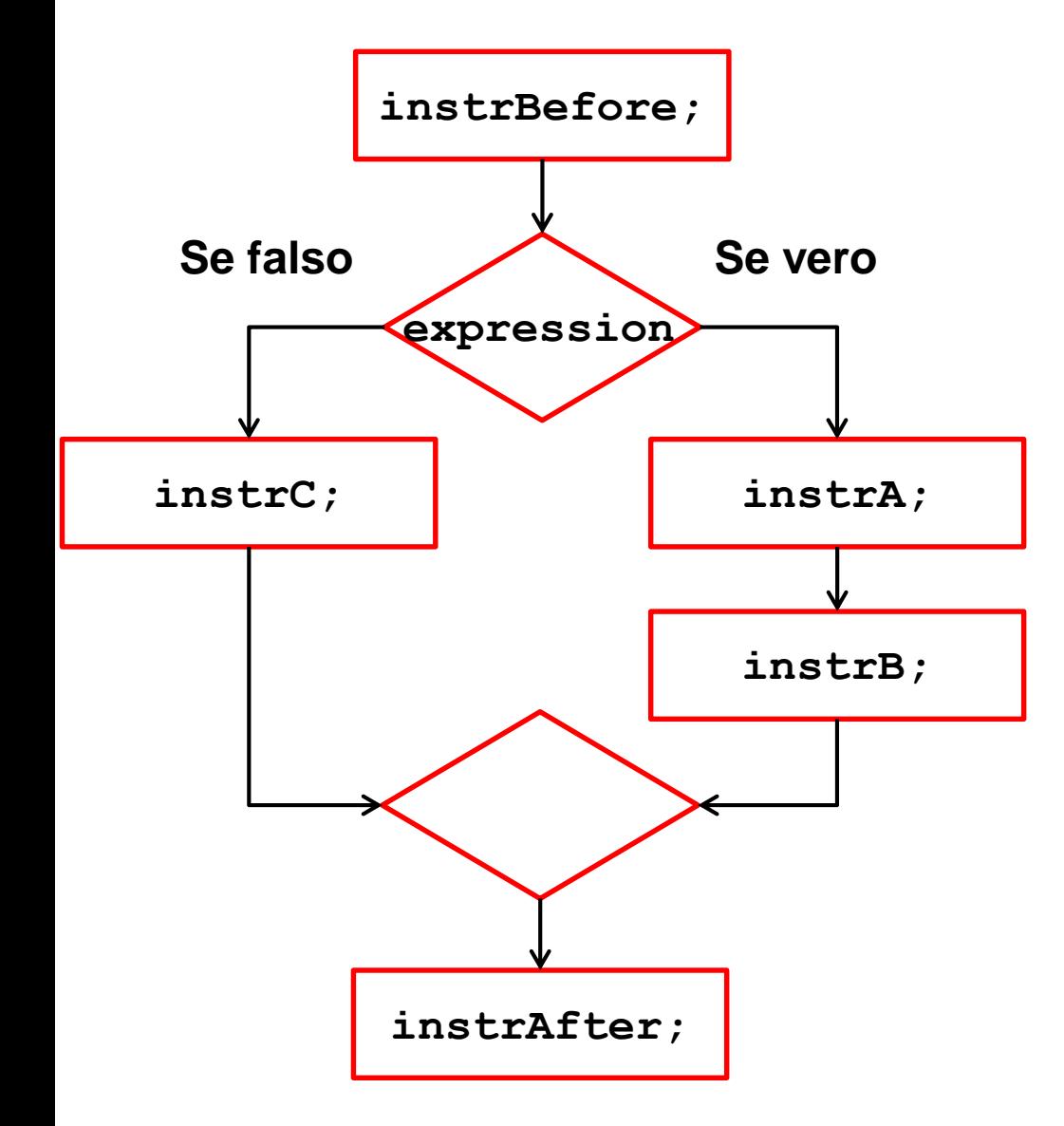

Dopo aver eseguito **instrBefore expression**

Se expression è vera eseguo il ramo di istruzioni contenente instrA; e **instrB**

Altrimenti eseguo instrC;
# **Costrutto Condizionale:**

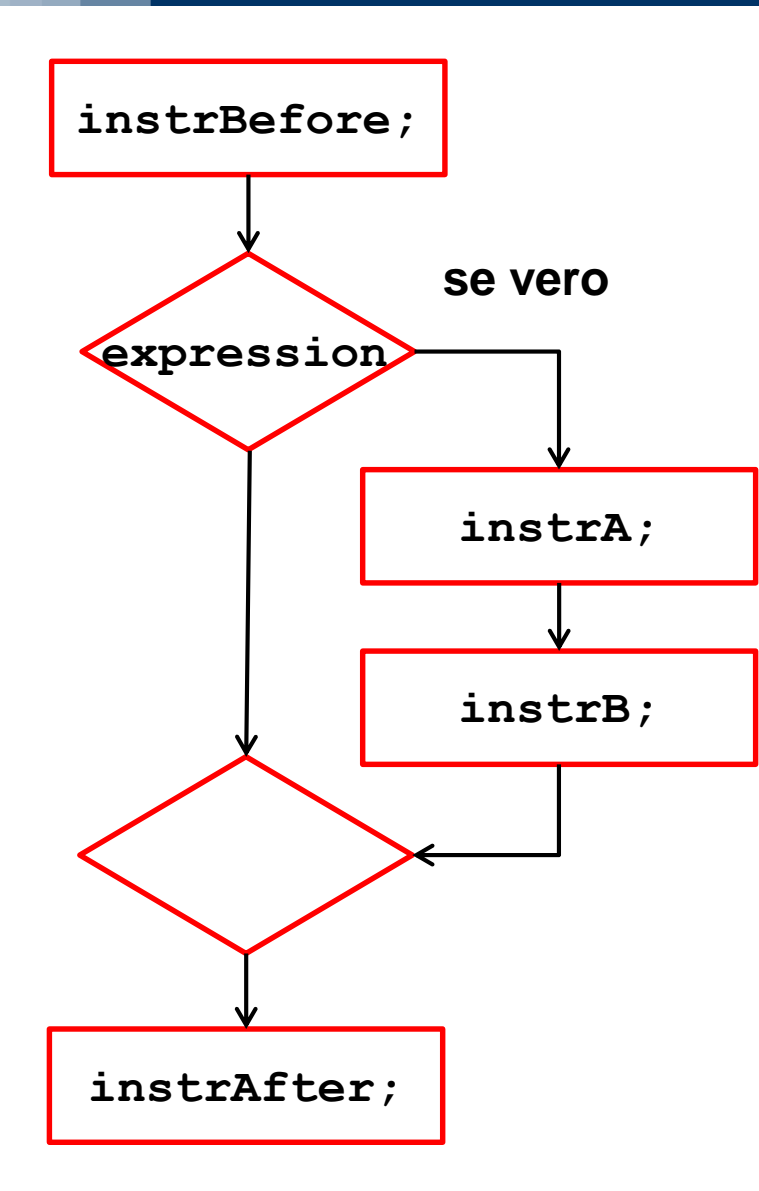

Non è necessario prevedere azioni specifiche nel caso in cui **expression**

#### POLITECNICO DI MILANO

### Esempio: algoritmo per andare in Università

- Mi alzo quando suona la sveglia  $\mathbb{R}^n$
- Mi dirigo verso la cucina  $\mathbb{R}^n$
- Mangio e bevo un caffè  $\mathcal{L}_{\mathcal{A}}$
- Mi lavo e mi vesto  $\mathcal{O}(\mathbb{R}^d)$
- Se c'è il laboratorio di informatica  $\mathcal{L}_{\mathcal{A}}$ 
	- Prendo il laptop
- **Esco**  $\mathcal{O}(\mathbb{R}^d)$
- Corro  $\mathcal{L}^{\text{max}}$

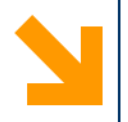

# **Costrutto Iterativo**

**Informatica B, AA 17/18, Giacomo Boracchi**

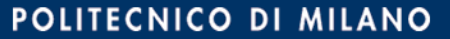

### Esempio: algoritmo per andare in Università

- Mi alzo quando suona la sveglia  $\mathbb{R}^n$
- Mi dirigo verso la cucina  $\mathcal{L}_{\mathcal{A}}$
- Mangio e bevo un caffè  $\mathcal{L}_{\mathcal{A}}$
- Mi lavo e mi vesto  $\mathcal{L}_{\mathcal{A}}$
- Se c'è il laboratorio di informatica
	- Prendo il laptop
- Vado in stazione
- Ripeti: "attendi un treno"
	- · Se ferma a Bovisa, sali sul treno
- Arrivi a lezione, wow

# **Costrutto Iterativo**

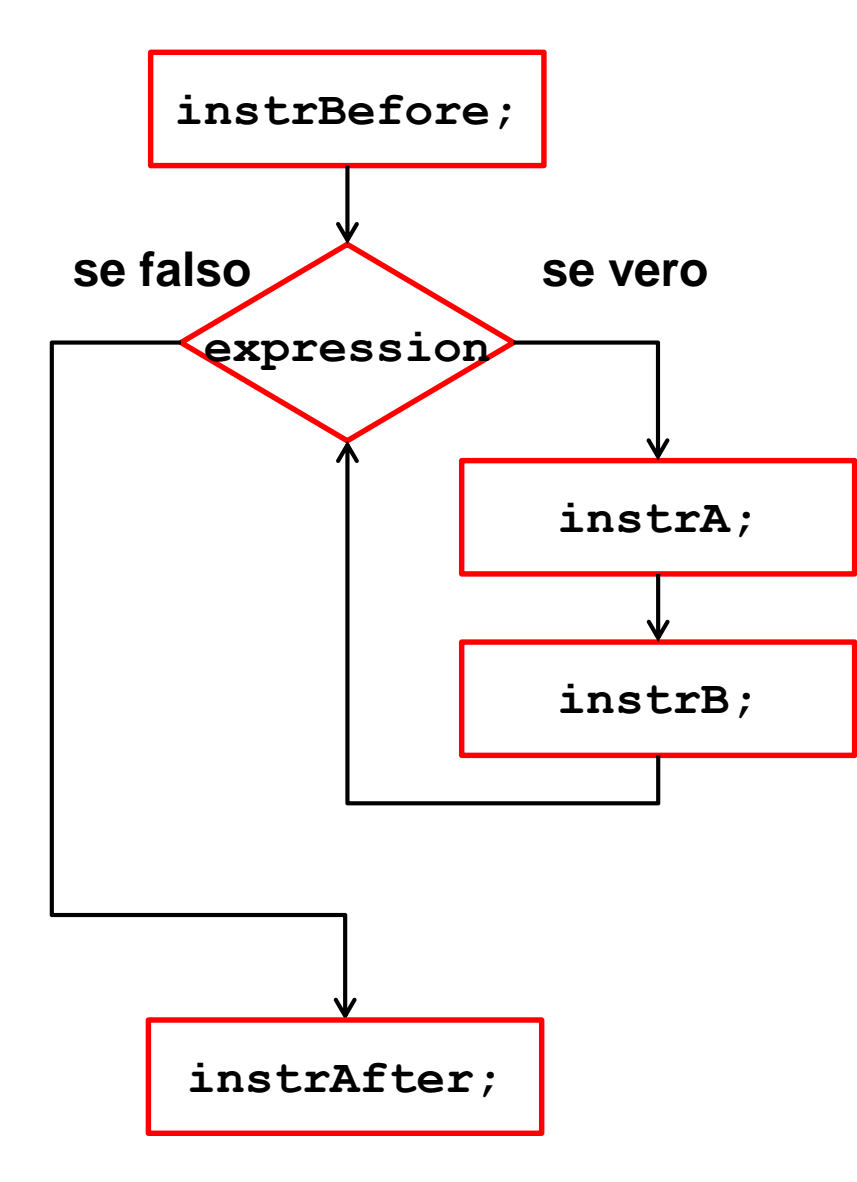

Se expression è vera eseguo il ramo di istruzioni contenente instrA; e instrB; (corpo del ciclo)

Al termine valuta **expression.**

Se **expression** è falsa, prosegui oltre, altrimenti esegui le istruzioni nel corpo del ciclo

### Esempio: algoritmo per andare in Università

- Mi alzo quando suona la sveglia  $\mathbb{R}^n$
- Mi dirigo verso la cucina  $\mathcal{L}_{\mathcal{A}}$
- Mangio e bevo un caffè  $\mathcal{L}_{\mathcal{A}}$
- Mi lavo e mi vesto  $\mathcal{L}^{\text{max}}$
- Se c'è il laboratorio di informatica
	- Prendo il laptop
- Vado in stazione
- Ripeti: "guarda il treno in arrivo: non ferma a Bovisa?"

POLITECNICO DI MILANO

- se vero, attendi il possimo treno
- Sali sul treno
- Arrivi a lezione, wow

**Informatica B, AA 17/18, Giacomo Boracchi**

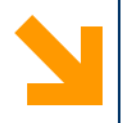

# **Esempi di Algoritmi**

**Informatica B, AA 17/18, Giacomo Boracchi**

POLITECNICO DI MILANO

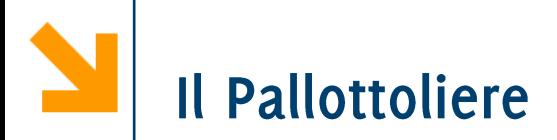

Supponiamo di avere un bambino che sa contare, ma non sa fare operazioni aritmetiche e non sa scrivere. Scriviamo le istruzioni per utilizzare il pallottoliere

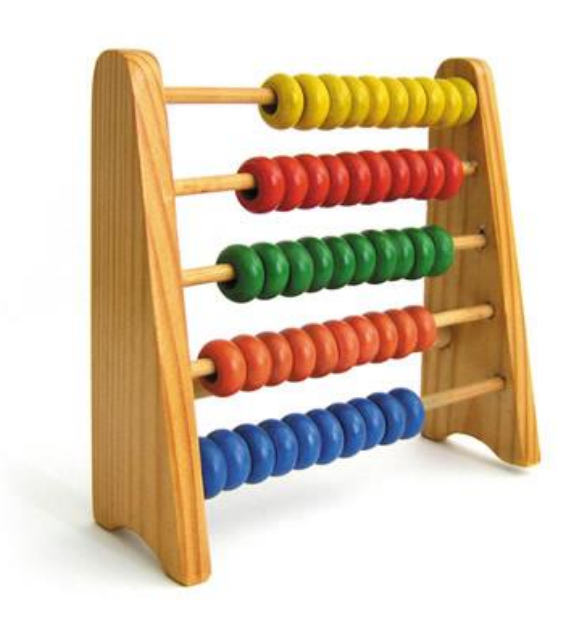

#### POLITECNICO DI MILANO

Per semplificarci la vita suppoiamo che :

- Primo addendo è riportato sulla prima riga a sinistra
- Secondo addendo è sulla seconda riga a sinistra
- Risultato deve apparier nella terza riga
- Operiamo con numeri «piccoli», non c'è bisogno del riporto

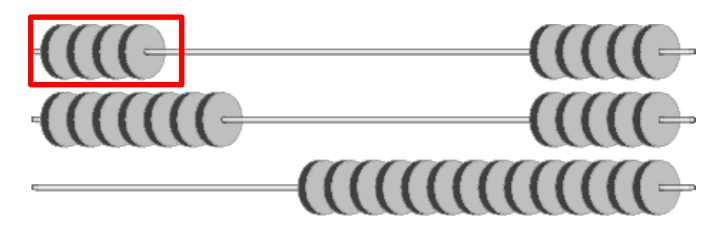

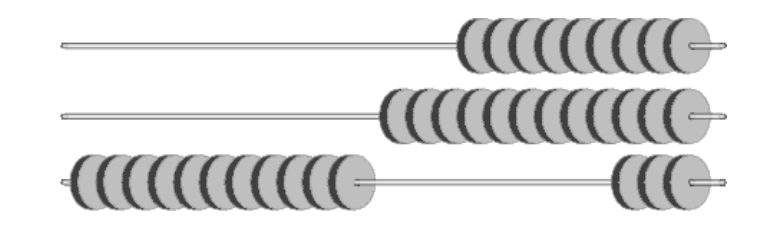

Per semplificarci la vita suppoiamo che :

- Primo addendo è riportato sulla prima riga a sinistra
- Secondo addendo è sulla seconda riga a sinistra
- Risultato deve apparier nella terza riga
- Operiamo con numeri «piccoli», non c'è bisogno del riporto

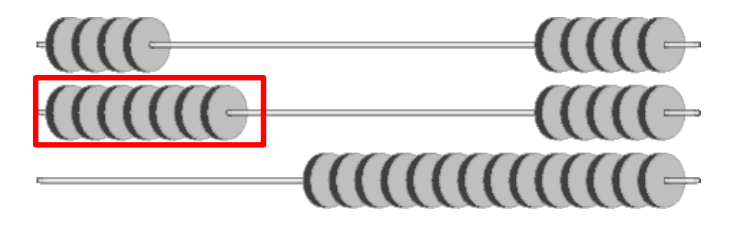

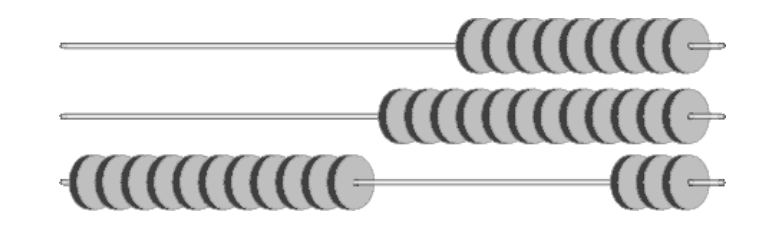

Per semplificarci la vita suppoiamo che :

- Primo addendo è riportato sulla prima riga a sinistra
- Secondo addendo è sulla seconda riga a sinistra
- Risultato deve apparier nella terza riga
- Operiamo con numeri «piccoli», non c'è bisogno del riporto

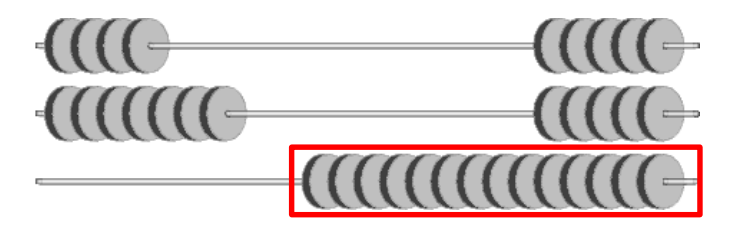

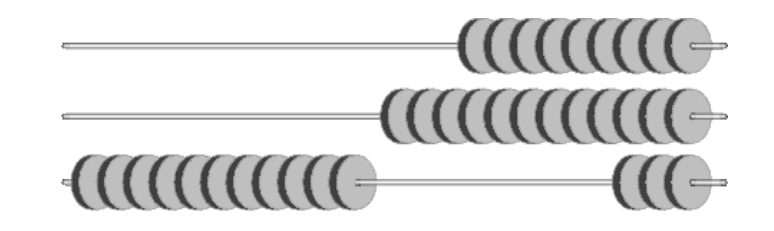

# Algoritmo del pallottoliere

- 1. Sposta una pallina da sinistra a destra nella prima riga, al contempo da destra a sinistra nella terza riga
- **2. Ripeti** operazione precedente fino a svuotare parte sinistra prima riga
- 3. Sposta pallina da sinistra a destra nella seconda riga, al contempo da destra a sinistra nella terza.
- 4. Ripeti operazione precedente fino a svuotare parte sinistra seconda riga
- 5. Conta quante palline trovi sulla terza riga.

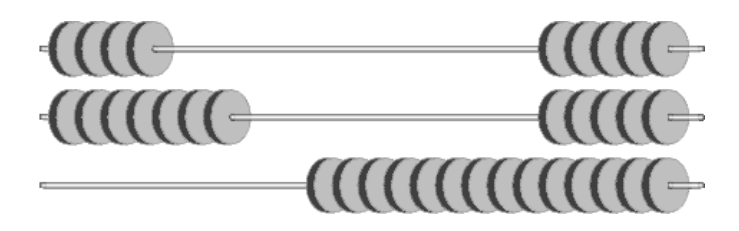

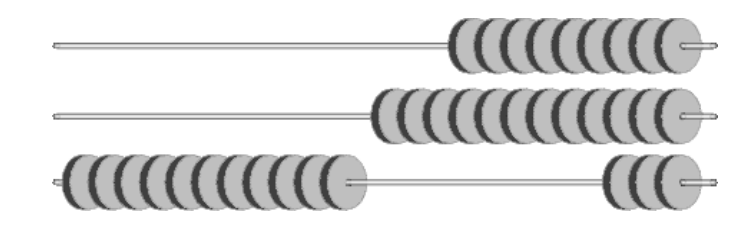

# Proprietà fondamentali degli algoritmi

#### Correttezza:

· l'algoritmo risolve il compito senza errori o difetti.

### Efficienza:

· l'algoritmo usa risorse in modo minimale (o almeno ragionevole)

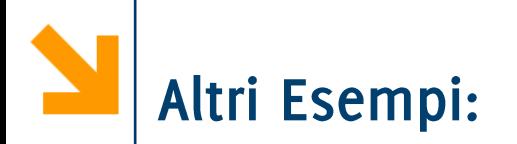

Algoritmo per invertire il contenuto di due bicchieri,  $\mathcal{L}_{\mathcal{A}}$ supponendo di avere un terzo bicchiere.

Algoritmo per trovare il prodotto più buono nella corsia del  $\mathcal{L}_{\mathcal{A}}$ supermercato, passando per la corsia una sola volta.

Algoritmo per controllare che la maggioranza degli studenti  $\mathcal{L}(\mathcal{L})$ abbia capito gli esercizi sopra.

Algoritmo per ricercare i libri in Biblioteca  $\mathbb{R}^n$ 

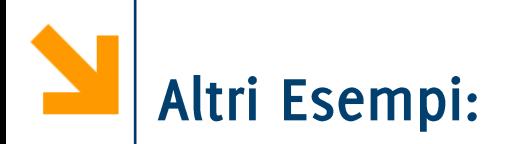

Algoritmo per invertire il contenuto di due bicchieri,  $\mathcal{L}_{\mathcal{A}}$ supponendo di avere un terzo bicchiere.

Algoritmo per trovare il prodotto più buono nella corsia del  $\overline{\mathbb{R}}$ supermercato, passando per la corsia una sola volta.

Algoritmo per controllare che la maggioranza degli studenti  $\mathcal{L}_{\mathcal{A}}$ abbia capito gli esercizi sopra.

Algoritmo per ricercare i libri in Biblioteca  $\overline{\phantom{a}}$ 

## Esempio: invertire il contenuto di A e B

- Prendi un terzo bicchiere C  $1<sup>1</sup>$
- Rovescia il contenuto del bicchiere A nel bicchiere C  $2.$
- Rovescia il contenuto di B in A  $3.$
- Rovescia il contenuto di C in B  $\mathbf{4}$ .

## Esempio: invertire il contenuto di A e B

- Prendi un terzo bicchiere C  $1<sup>1</sup>$
- Rovescia il contenuto del bicchiere A nel bicchiere C  $2.$
- Rovescia il contenuto di B in A 3.
- Rovescia il contenuto di C in B  $\mathbf 4.$

# Algoritmo per scambiare i valori di due variabili A e B (con le variabili a volte non occorre C)

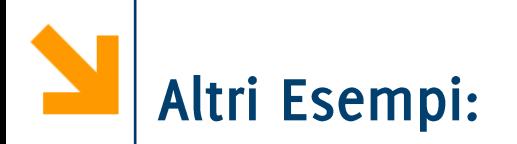

Algoritmo per invertire il contenuto di due bicchieri,  $\mathbb{R}^n$ supponendo di avere un terzo bicchiere.

Algoritmo per trovare il prodotto più buono nella corsia del  $\mathcal{L}_{\mathcal{A}}$ supermercato, passando per la corsia una sola volta.

Algoritmo per controllare che la maggioranza degli studenti  $\mathcal{L}_{\mathcal{A}}$ abbia capito gli esercizi sopra.

Algoritmo per ricercare i libri in Biblioteca  $\overline{\phantom{a}}$ 

### Esempio: ricerca del prodotto migliore

- Prendi in mano il primo prodotto: assumi che sia il migliore 1.
- Procedi fino al prossimo prodotto  $2.$
- Confrontalo con quello che hai in mano  $\overline{3}$ .
- 4. Se il prodotto davanti a te è migliore: abbandona il prodotto che hai in mano e prendi quello sullo scaffale
- Ripeti i passi 2 4 fino a raggiungere la fine della corsia 5.
- 6. Hai in mano il prodotto migliore.

### Esempio: ricerca del prodotto migliore

- 1. Prendi in mano il primo prodotto: assumi che sia il migliore
- Procedi fino al prossimo prodotto  $2.$
- Confrontalo con quello che hai in mano  $\mathsf{R}$ .
- 4. Se il prodotto davanti a te è migliore: abbandona il prodotto che hai in mano e prendi quello sullo scaffale
- Ripeti i passi 2 4 fino a raggiungere la fine della corsia 5.
- 6. Hai in mano il prodotto migliore.

# Algoritmo per trovare il massimo di una sequenza numerica

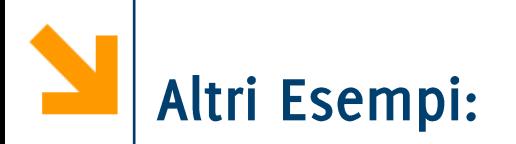

Algoritmo per invertire il contenuto di due bicchieri,  $\mathcal{L}_{\mathcal{A}}$ supponendo di avere un terzo bicchiere.

Algoritmo per trovare il prodotto più buono nella corsia del  $\mathcal{L}_{\mathcal{A}}$ supermercato, passando per la corsia una sola volta.

Algoritmo per controllare che la maggioranza degli studenti  $\mathbb{R}^n$ abbia capito gli esercizi sopra.

Algoritmo per ricercare i libri in Biblioteca  $\overline{\phantom{a}}$ 

### Esempio: assicurarsi che il 50% abbia capito

- Prendi due fogli, uno per contare chi non ha capito (N) ed uno per  $\mathbf{1}$ . contare tutti gli studenti (T)
- Avvicinati al primo studente  $2.$
- Chiedi se ha capito  $3.$
- Se risponde no, metti un segno su N 4.
- Metti un segno su T 5.
- Passa al prossimo studente 6.
- **Ripeti** i passi  $3 6$  fino all'ultimo studente 7.
- Conta i segni su N e su T 8.
- Se il numero di N è maggiore della metà di T, la condizione è non 9. verificata

### Esempio: assicurarsi che tutti abbiano capito

- Prendi un solo foglio  $\mathbf{1}$ .
- Avvicinati al primo studente  $2.$
- Chiedi se ha capito  $3.$
- Se risponde no, metti un segno sul foglio 4.
- Passa al prossimo studente 5.
- **Ripeti** i passi  $3 5$  fino all'ultimo studente 6.
- Se il foglio non ha segni, tutti hanno capito.  $7.$

#### Esempio: assicurarsi che tutti abbiano capito

- Prendi un solo foglio  $\mathbf{1}$ .
- Avvicinati al primo studente  $2.$
- Chiedi se ha capito  $3.$
- Se risponde no, metti un segno sul foglio 4.
- Passa al prossimo studente 5.
- **Ripeti** i passi  $3 5$  fino all'ultimo studente o fino a quando uno 6. studente dice di non aver capito
- Se il foglio non ha segni, tutti hanno capito.  $7.$

## Variante più efficiente

### Esempio: assicurarsi che tutti abbiano capito

- Prendi un solo foglio  $1<sub>1</sub>$
- Avvicinati al primo studente  $2.$
- Chiedi se ha capito  $3.$
- Se risponde no, metti un segno sul foglio 4.
- Passa al prossimo studente 5.
- **Ripeti** i passi  $3 5$  fino all'ultimo studente o fino a quando uno 6. studente dice di non aver capito
- Se il foglio non ha segni, tutti hanno capito.  $7.$

# Algoritmo per verificare che una condizione sia soddisfatta da tutti gli elementi di un array

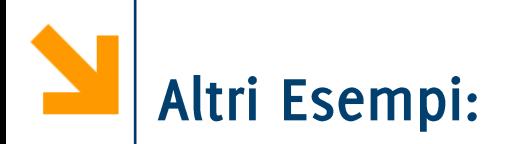

Algoritmo per invertire il contenuto di due bicchieri,  $\mathcal{L}_{\mathcal{A}}$ supponendo di avere un terzo bicchiere.

Algoritmo per trovare il prodotto più buono nella corsia del  $\mathcal{L}_{\mathcal{A}}$ supermercato, passando per la corsia una sola volta.

Algoritmo per controllare che la maggioranza degli studenti  $\mathcal{L}(\mathcal{L})$ abbia capito gli esercizi sopra.

Algoritmo per ricercare i libri in Biblioteca  $\mathbb{R}^n$ 

# Gestione di una biblioteca

- Si supponga di avere una biblioteca gestita mediante archivio cartaceo.
- Ogni libro ha una data posizione identificata da SCAFFALE e **POSIZIONE**
- Esiste un archivio ordinato che contiene, per ogni libro un foglio del tipo:

**AUTORE / I:** GHEZZI CARLO, **JAZAYERI MEHDL** TITOLO: PROGRAMMING LANGUAGE CONCEPTS 1981. **SCAFFALE 35 POSIZIONE 21** 

Algoritmo per trovare un libro

- 1. ricerca la scheda del libro nello schedario
- 2. trovata la scheda, segna su un foglio numero scaffale e posizione del libro
- 3. raggiungi lo scaffale indicato
- 4. individuato lo scaffale, ricerca la posizione del libro
- 5. Prendi il libro

**AUTORE / I:** GHEZZI CARLO, **JAZAYERI MEHDL** TITOLO: PROGRAMMING LANGUAGE CONCEPT 1981. **SCAFFALE 35 POSIZIONE 21** 

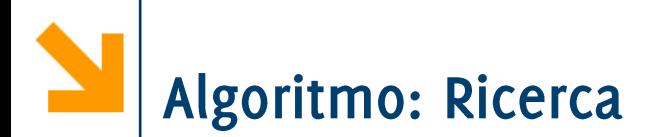

Non tutti gli esecutori sono in grado di «cercare», e comunque la ricerca può essere fatta in diversi modi

- 1. esamina la **prima** scheda dello schedario
- 2. se autore e titolo coincidono con quelli cercati
	- ricerca conclusa con successo altrimenti passa a scheda successiva
- Ripeti istruzione 2, fino a conclusione o fino a raggiungere  $3.$ l'ultima scheda
- **4.** se trovata  $\Rightarrow$  ricerca conclusa con successo
	- altrimenti  $\Rightarrow$  ricerca conclusa con insuccesso

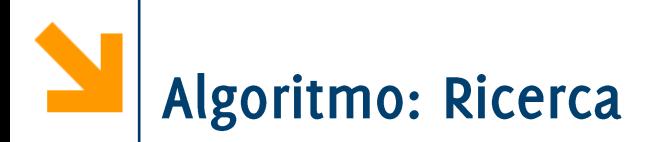

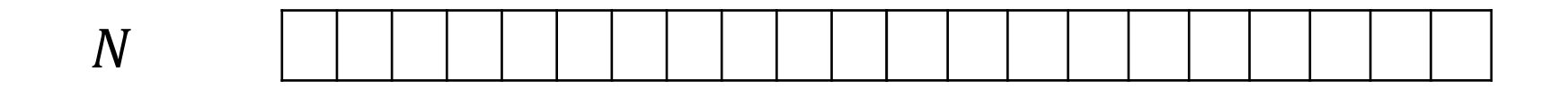

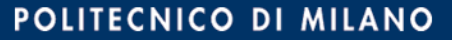

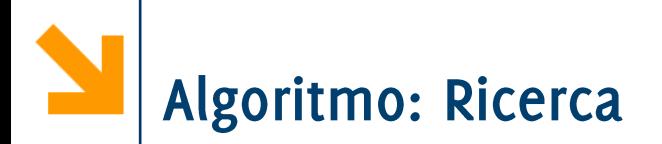

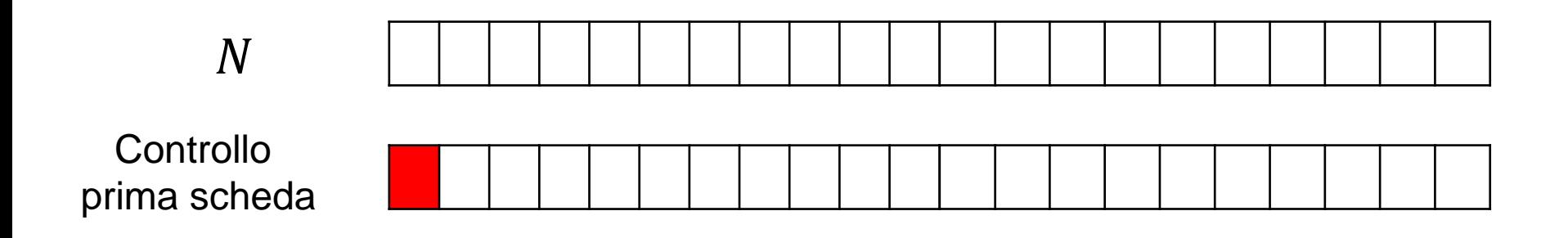

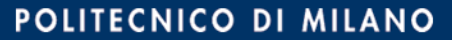

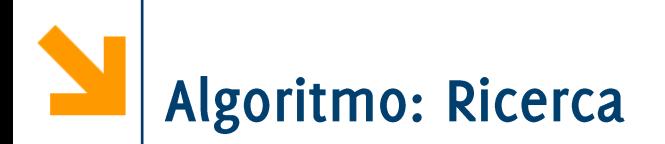

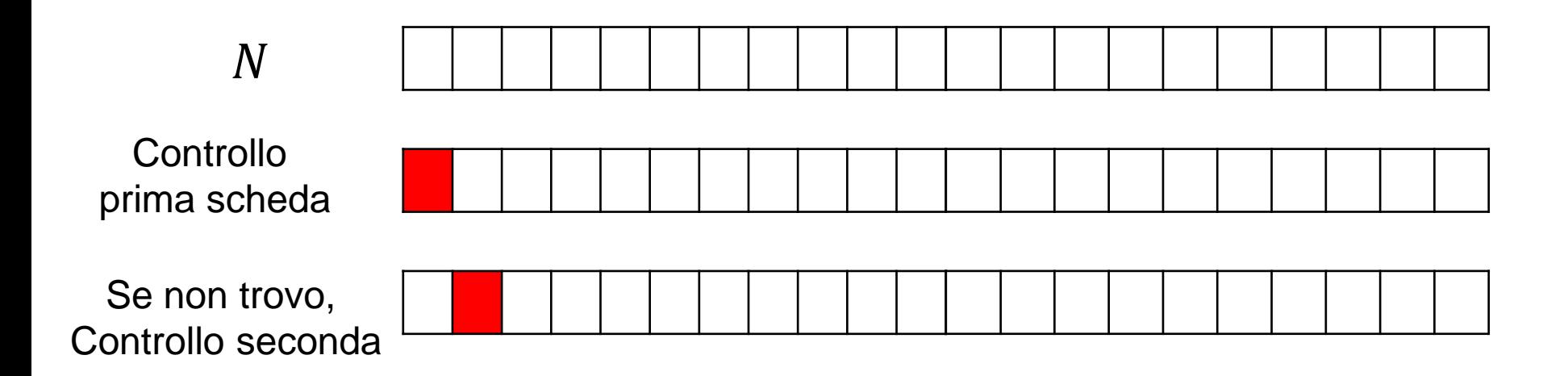

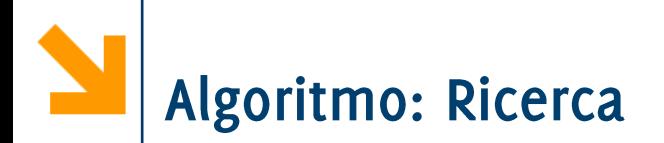

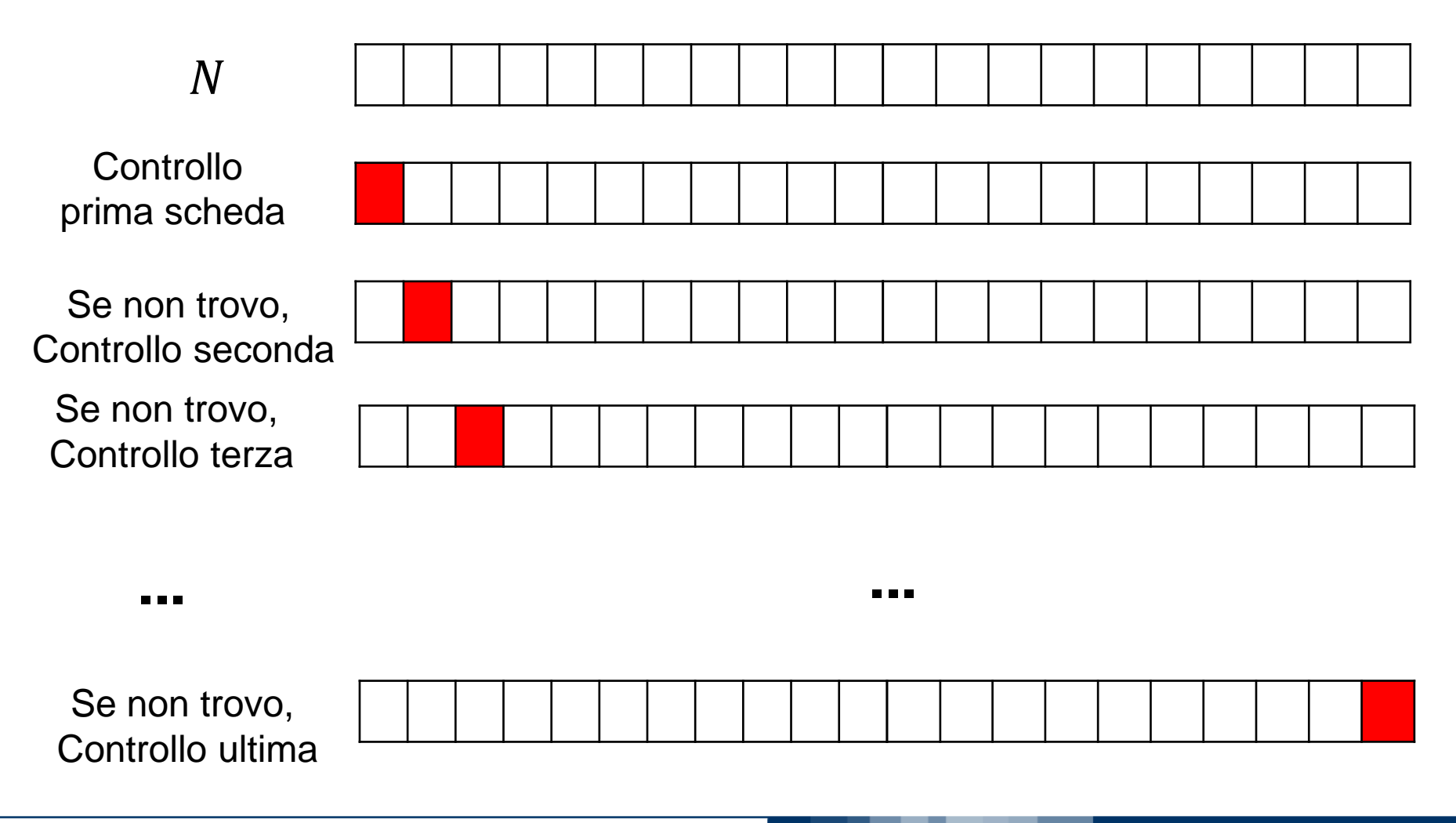

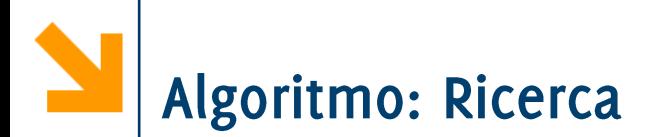

Non tutti gli esecutori sono in grado di «cercare», e comunque la ricerca può essere fatta in diversi modi

- 1. esamina la **prima** scheda dello schedario
- 2. se autore e titolo coincidono con quelli cercati
	- · ricerca conclusa con successo altrimenti passa a scheda successiva
- Ripeti istruzione 2, fino a conclusione o fino a raggiungere  $3.$ l'ultima scheda
- 4. se trovata  $\Rightarrow$  ricerca conclusa con successo
	- altrimenti  $\Rightarrow$  ricerca conclusa con insuccesso

Ricerca semplice ma inefficiente: non sfrutta l'ordinamento delle schede nell'archivio

Algoritmo: Ricerca tra elementi ordinati

Lo schedario contiene N schede ordinate in cui cercare

- prendi la scheda centrale, i.e. alla posizione N/2.  $\mathbf{1}$ .
- **2.** se è la scheda cercata, termina con successo. altrimenti,
- 3. se la scheda cercata segue alfabeticamente quella esaminata,
	- · continua la ricerca nella seconda metà dello schedario
	- altrimenti continua la ricerca nella prima metà

Algoritmo: Ricerca tra elementi ordinati

Lo schedario contiene N schede ordinate in cui cercare

- prendi la scheda centrale, i.e. alla posizione  $N/2$ .  $\mathbf{1}$ .
- **2.** se è la scheda cercata, termina con successo. altrimenti,
- 3. se la scheda cercata segue alfabeticamente quella esaminata,
	- · continua la ricerca nella seconda metà dello schedario
	- altrimenti continua la ricerca nella prima metà

Questo algoritmo ricerca è ricorsivo, perché richiama se stesso (riduce però il numero di schede da analizzare ed esiste una condizione per cui non chiama se stesso).
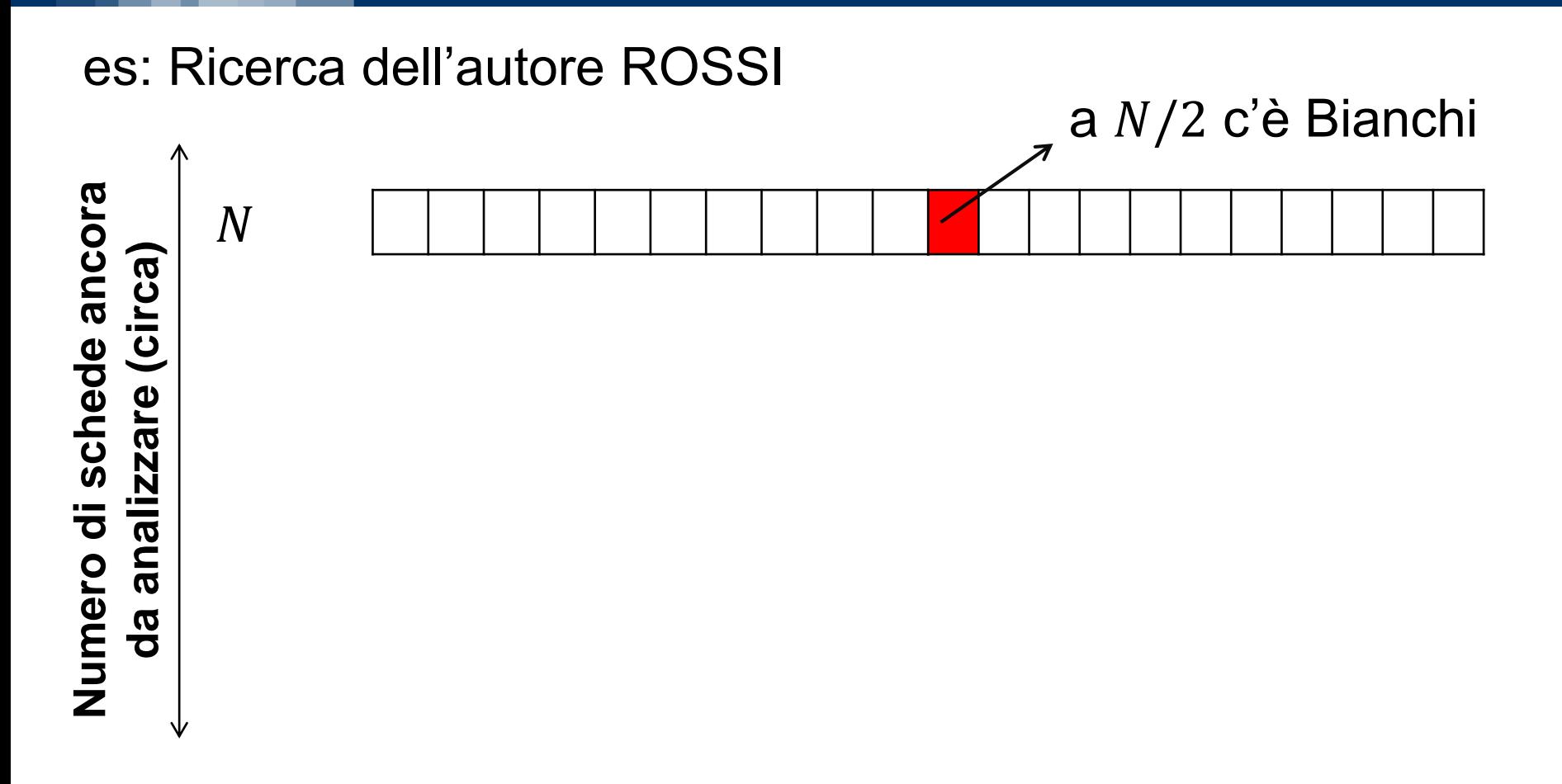

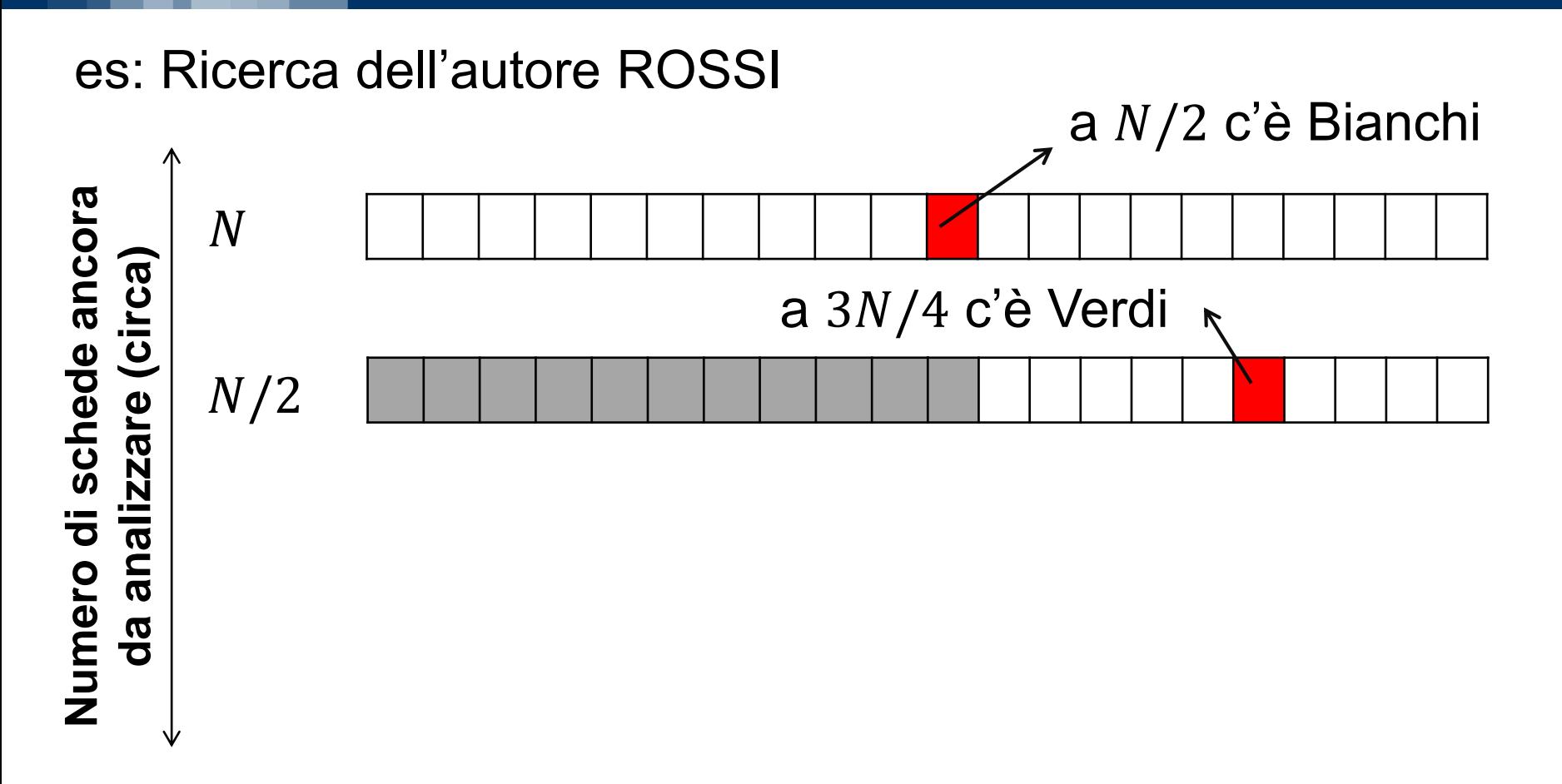

#### POLITECNICO DI MILANO

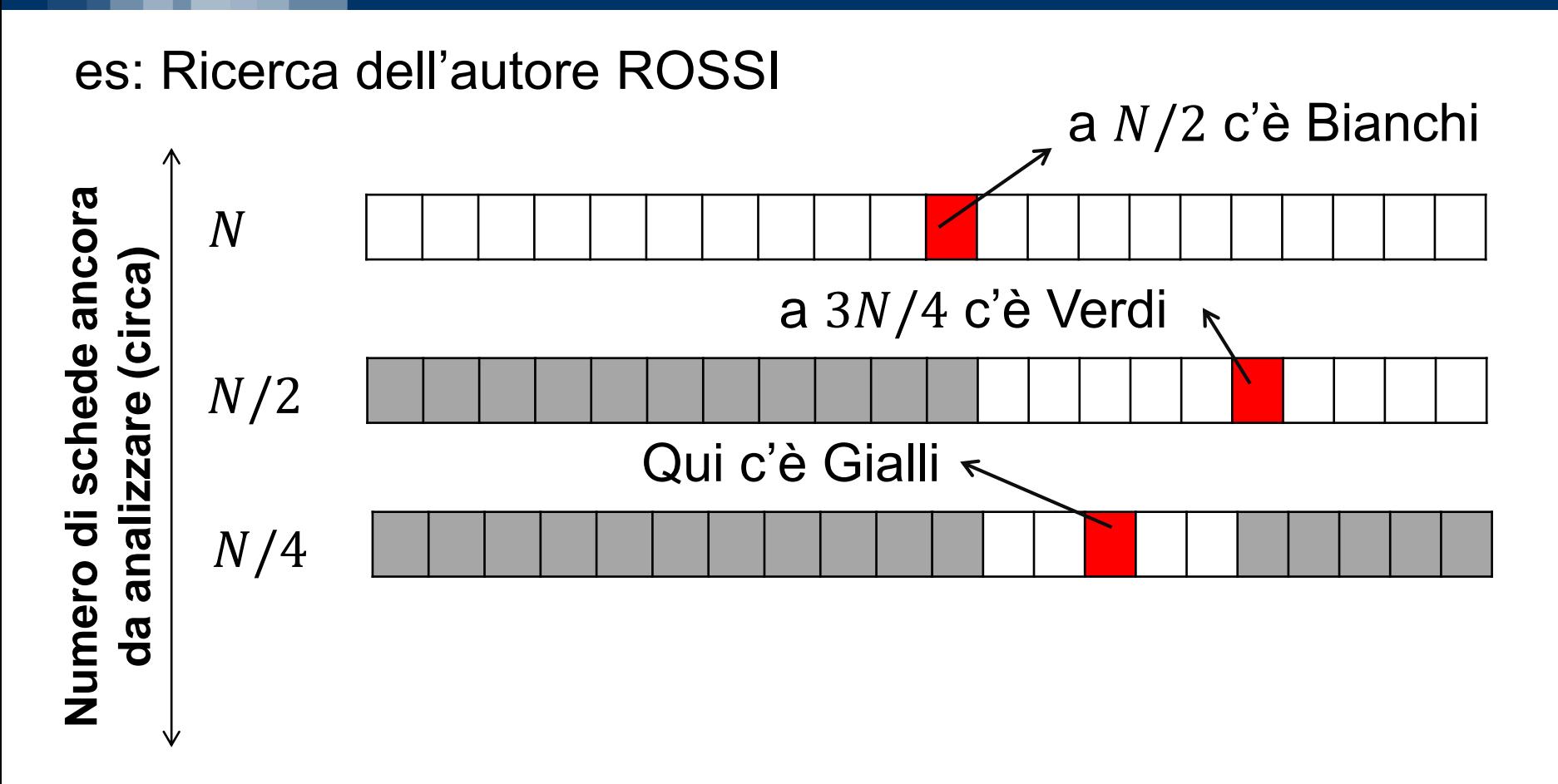

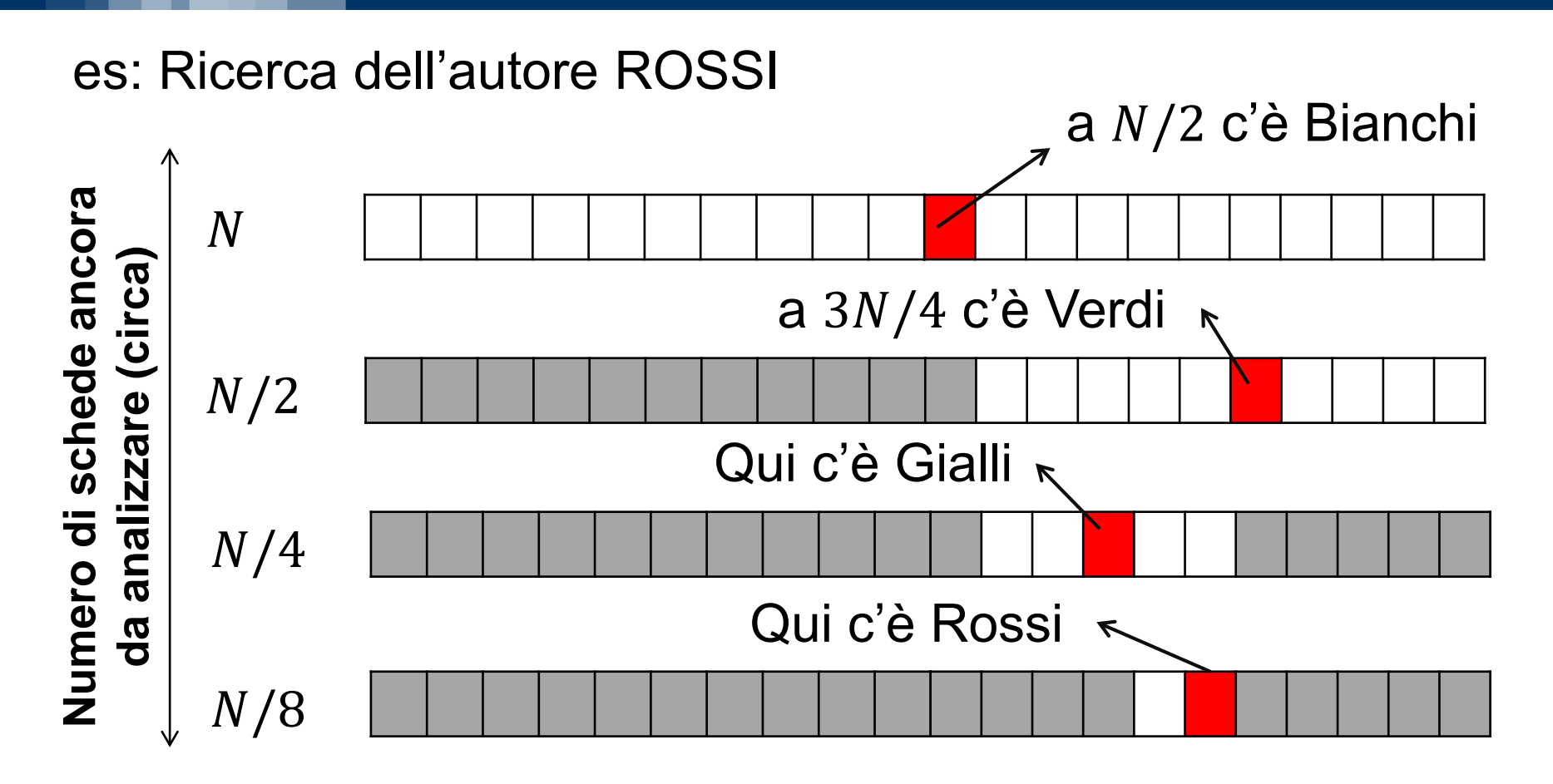

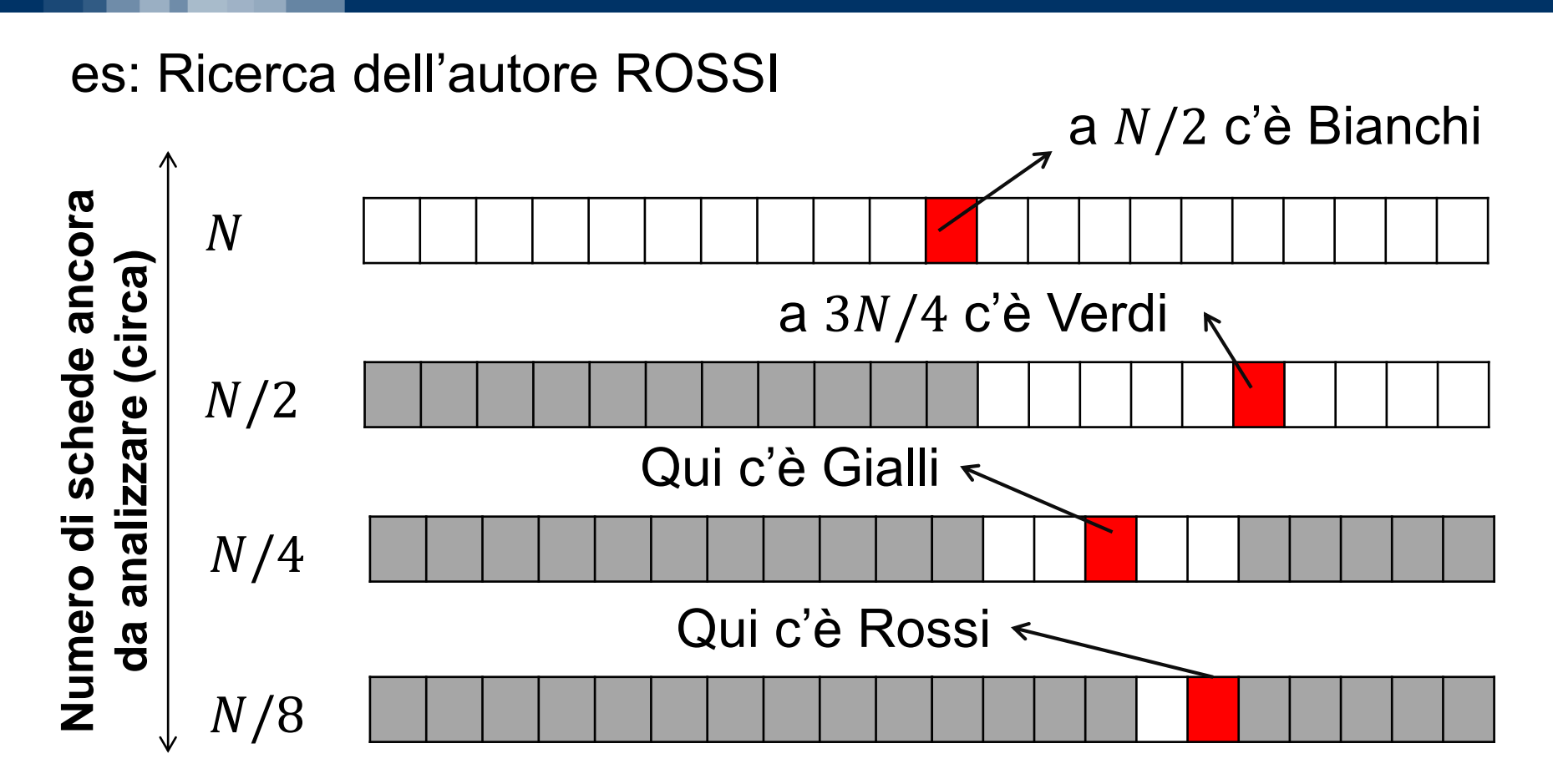

**N.B**: cosa succede se non esiste il nome cercato nell'archivio? L'algoritmo deve terminare anche in questo caso!

Lo schedario contiene N schede ordinate in cui cercare

- prendi la scheda centrale, i.e. alla posizione  $N/2$ .  $\mathbf{1}$ .
- **2.** se è la scheda cercata, termina con successo. altrimenti,
- 3. se la scheda cercata segue alfabeticamente quella esaminata,
	- · continua la ricerca nella seconda metà dello schedario
	- altrimenti continua la ricerca nella prima metà

Cosa devo modificare per far terminare l'algoritmo quando la zona di ricerca è vuota?

#### Lo schedario contiene N schede ordinate in cui cercare

- 1. se N è zero (porzione di schedario vuota) allora termina la ricerca, altrimenti, prendi la scheda alla posizione  $N/2$ .
- **2. se** è la scheda cercata termina con successo altrimenti,
- 3. se la scheda cercata segue alfabeticamente quella esaminata,
	- continua la ricerca nella seconda metà dello schedario
	- altrimenti continua la ricerca nella prima metà

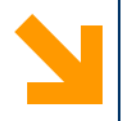

## **I Programmi**

Dall'algoritmo al codice

POLITECNICO DI MILANO

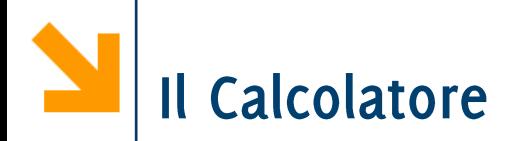

#### Il calcolatore è un potente esecutore di algoritmi

- È rapido: permette di gestire quantità di informazioni altrimenti intrattabili
- È preciso: non commette mai errori
- $\blacktriangleright$  Non ha spirito critico

I programmi sono algoritmi codificati in linguaggi comprensibili dal calcolatore.

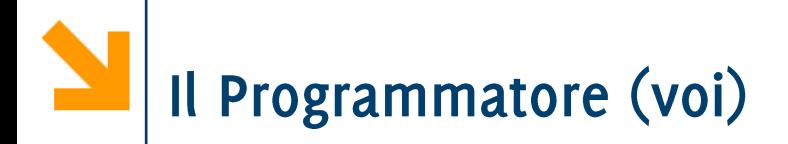

Compito dell'informatico (e di chiunque programmi) è:

- Ideare l'algoritmo: conoscere la soluzione del problema e  $1.$ esprimerla in rigorosi passi
- Codificare l'algoritmo in un programma: conoscere il  $2.$ linguaggio dell'esecutore (linguaggio di programmazione)
- La parte più difficile è spesso la prima.
	- · Prima dobbiamo aver chiaro «cosa far fare alla macchina», poi traduciamolo correttamente.

### Proprietà essenziali dei programmi (algoritmi)

Correttezza: l'algoritmo risolve il compito senza errori o difetti.

**Efficienza**: l'algoritmo usa risorse in modo minimale/ragionevole

- Diversi criteri quindi per definire l'efficienza a seconda delle  $\bullet$ risorse
	- − tempo,
	- − memoria,
	- − numero di letture/scritture da disco

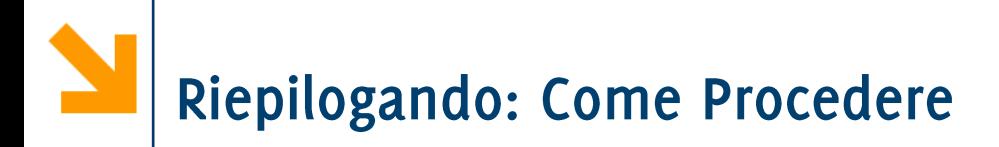

a) Partirete dall'analisi di un problema

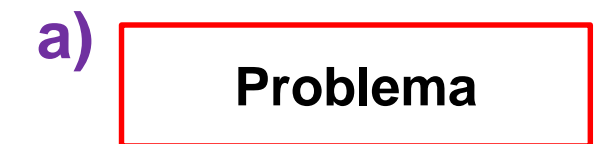

# Riepilogando: Come Procedere

- a) Partirete dall'analisi di un problema
- b) Individuerete uno o più algoritmi che risolvono il problema in modo più o meno efficiente

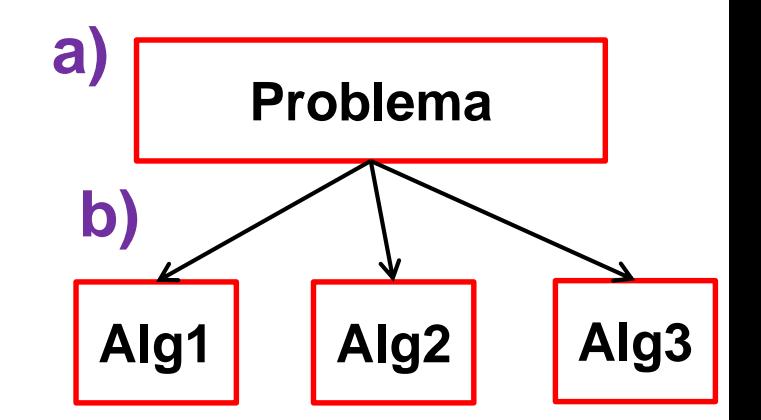

## Riepilogando: Come Procedere

- Partirete dall'analisi di un a) problema
- b) Individuerete uno o più algoritmi che risolvono il problema in modo più o meno efficiente
- c) Codificherete un algoritmo in un linguaggio di programmazione,

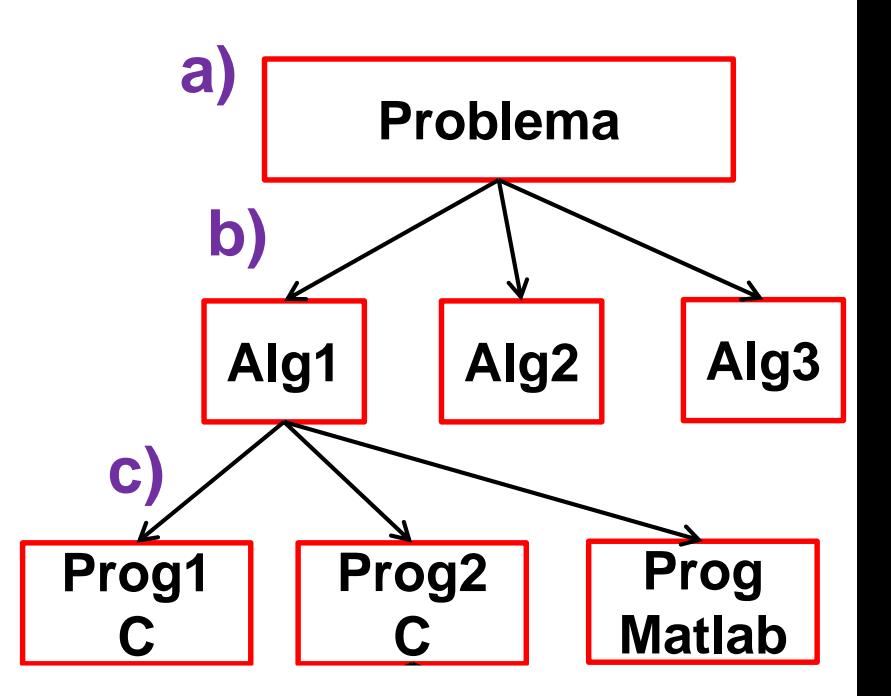

### Riepilogando: Come Procedere

- a) Partirete dall'analisi di un problema
- b) Individuerete uno o più algoritmi che risolvono il problema in modo più o meno efficiente
- c) Codificherete un algoritmo in un linguaggio di programmazione,
- d) Il programma potrà essere «utilizzato» su diverse macchine

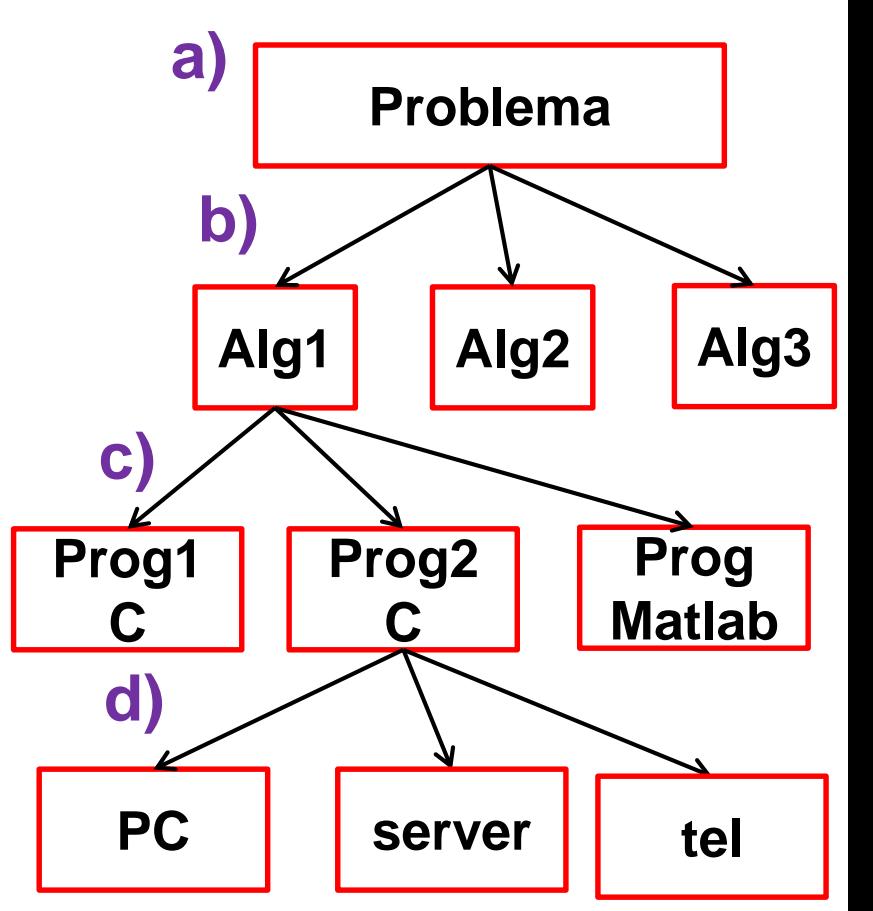

### Riepilogando: Cosa Fare

- Dovrete (capire e) definire a) correttamente il problema
- Ricavare l'algoritmo è la parte più b) difficile. Richiede, oltre a esperienza, competenze specifiche, creatività e anche rigore perché occorre specificarlo in modo formale
- c) La codifica è più semplice ma il programma deve essere efficiente e corretto
- d) All'ultimo step pensa la macchina... vedremo poi la compilazione

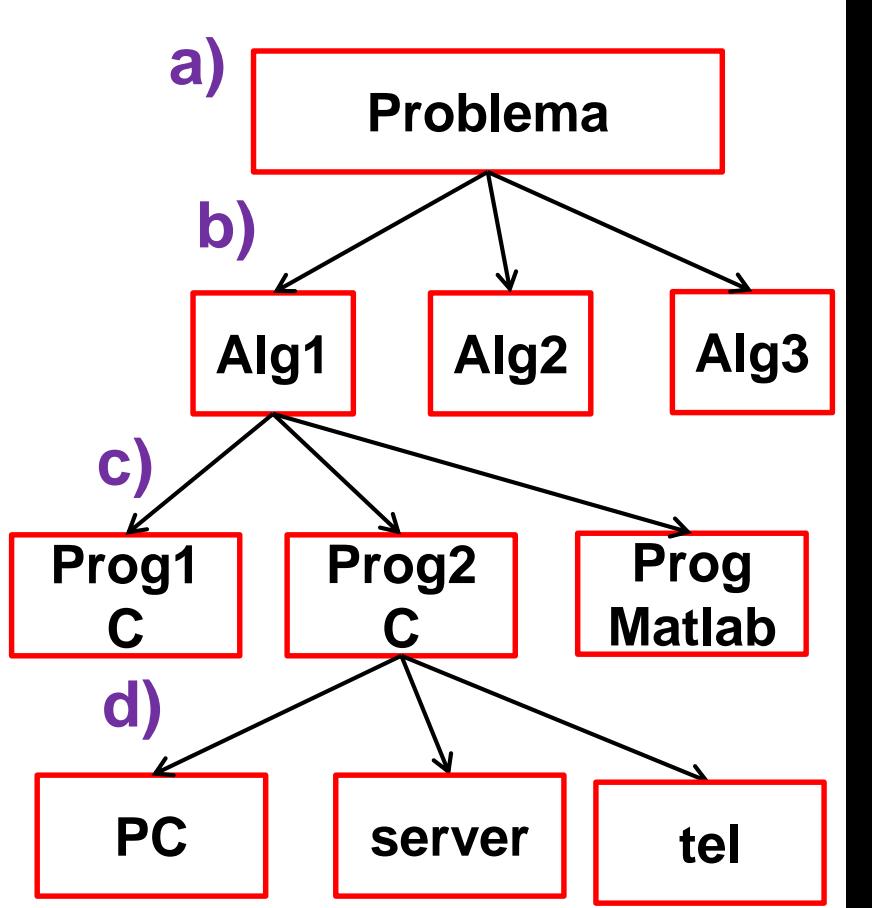

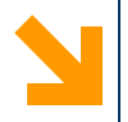

## **La Rappresentazione dell'Informazione**

**Informatica B, AA 17/18, Giacomo Boracchi**

POLITECNICO DI MILANO

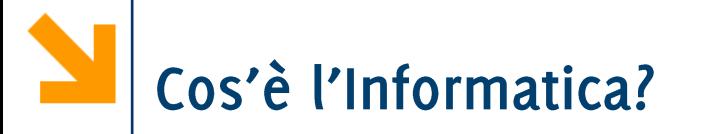

Scienza della rappresentazione e dell'elaborazione dell'informazione.

- Scienza: ovvero una conoscenza sistematica e rigorosa di tecniche e metodi.
- Informazione: l'oggetto dell'investigazione scientifica  $\mathcal{L}_{\mathcal{A}}$ (informazione intesa come entità astratta e come tecnologie per la sua gestione)
- Rappresentazione: il modo in cui l'informazione viene strutturata e trasformata in dati fruibili da macchine
- Elaborazione: uso e trasformazione dell'informazione per un  $\mathcal{L}_{\mathcal{A}}$ dato scopo. L'elaborazione deve poter essere eseguita da macchine che processano dati.
- [da «Informatica Arte e Mestiere»]

**Informatica B, AA 17/18, Giacomo Boracchi**

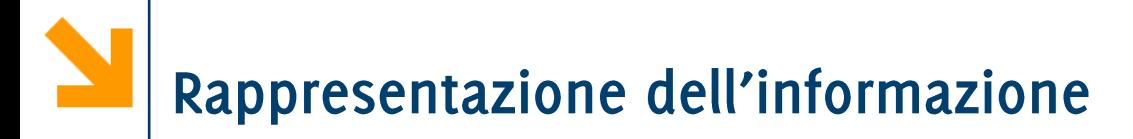

I calcolatori sono in grado di operare con informazioni binarie. Gli unici simboli che possiamo utilizzare sono {0,1}

#### POLITECNICO DI MILANO

I calcolatori sono in grado di operare con informazioni **binarie**. Gli unici simboli che possiamo utilizzare sono  $\{0,1\}$ 

Un bit (binary digit) assume valore  $o/1$  corrispondente ad un determinato stato fisico (alta o bassa tensione nella cella di memoria)

 $2^8 = 256$ diversi (ad esempio gli interi in  $[0,255]$ )

00000000, 00000001, 00000010, ..., 11111111

I calcolatori sono in grado di operare con informazioni binarie. Gli unici simboli che possiamo utilizzare sono  $\{0,1\}$ 

Un bit (binary digit) assume valore  $o/1$  corrispondente ad un determinato stato fisico (alta o bassa tensione nella cella di memoria)

 $2^8 = 256$ diversi (ad esempio gli interi in  $[0,255]$ )

00000000, 00000001, 00000010, ..., 11111111

Codifica binaria di un numero: la sua rappresentazione come una sequenza di o ed 1.

In questo corso vedremo la codifica binaria di numeri interi e razionali e semplici operazioni aritmetiche e logiche

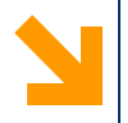

### Aritmetica Binaria

Un po' di operazioni in base 2....

POLITECNICO DI MILANO

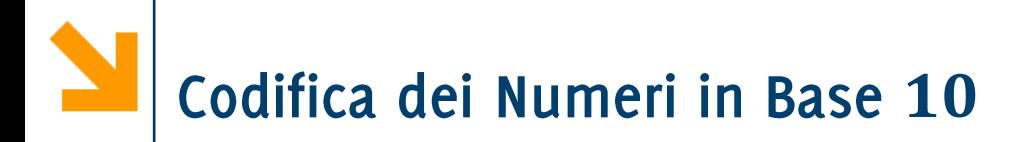

- Utilizziamo una notazione posizionale:
	- Le cifre all'interno di un numero hanno un significato differente a seconda della posizione
- Le cifre che abbiamo a disposizione sono 10  $\{0, 1, \ldots, 9\}$

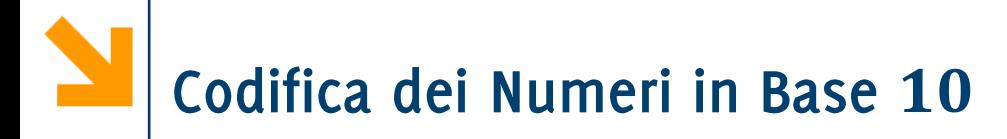

- Utilizziamo una notazione posizionale:
	- Le cifre all'interno di un numero hanno un significato differente a seconda della posizione
- Le cifre che abbiamo a disposizione sono 10  $\{0, 1, ..., 9\}$
- $\blacksquare$  Es numero di 4 cifre
	- 3401 =  $3 \times 10^3 + 4 \times 10^2 + 0 \times 10^1 + 1 \times 10^0$
	- È diverso da altre combinazioni delle stesse cifre quali:
	- 1403 =  $1 \times 10^3 + 4 \times 10^2 + 0 \times 10^1 + 3 \times 10^0$
	- 0314 =  $0 \times 10^3 + 3 \times 10^2 + 1 \times 10^1 + 4 \times 10^0$

### Codifica dei Numeri in Base 10

- Le cifre sono gli elementi dell'alfabeto che abbiamo a disposizione per scrivere i numeri
- In base 10 abbiamo questo alfabeto:  $A_{10} = \{0,1,\dots,9\}$
- I numeri sono sequenze ordinate di cifre (es 3401)

### Codifica dei Numeri in Base 10

- Le cifre sono gli elementi dell'alfabeto che abbiamo a disposizione per scrivere i numeri
- In base 10 abbiamo questo alfabeto:

$$
A_{10} = \{0, 1, \dots, 9\}
$$

- I numeri sono sequenze ordinate di cifre (es 3401)
- Un numero di m cifre  $(3401, m = 4, e 332, m = 3)$  si può scrivere come:

$$
(N)_{10} = a_{m-1}a_{m-2}\dots a_1a_0 = \sum_{i=0}^{m-1} a_i \times 10^i\,, a_i \in A_{10}
$$

**Con** m cifre posso rappresentare  $10^m$  numeri distinti:  $0, \ldots, 10^m - 1$ 

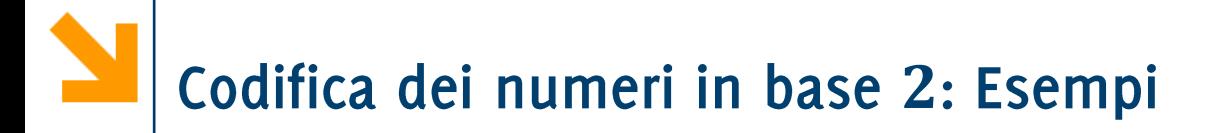

Qual è il numero massimo che posso scrivere con  $m$  bit?

Qual è il numero massimo che posso scrivere con m bit?

Quante combinazioni di *m* elementi posso realizzare se ogni  $2^m$ 

Qual è il numero massimo che posso scrivere con m bit? Quante combinazioni di *m* elementi posso realizzare se ogni  $2^m$ 

Ad esempio:

1 cifra in base 2, copro  $[0, 2^1 - 1]$  (cioè  $[0, 1]$ 4 cifre in base 2, copro  $[0, 2^4 - 1]$  (cioè  $[0, 15]$ 8 cifre in base 2, copro  $[0, 2^8 - 1]$  (cioè  $[0, 255]$ 16 cifre in base 2, copro  $[0, 2^{16} - 1]$  (cioè  $[0, 65535]$ 

In binario ho bisogno di molte più cifre rispetto al decimale per esprimere gli stessi numeri

Utilizziamo la definizione di numero in notazione posizionale  $(N)_2 = a_{m-1} \times 2^{m-1} + a_{m-2} \times 2^{m-2} + ... + a_0 \times 2^0$ 

Es.

$$
(101)2 = 1 × 22 + 0 × 21 + 1 × 20 = (5)10
$$
  

$$
(1100010)2 = 1 × 26 + 1 × 25 + 1 × 2 =
$$
  

$$
= 64 + 32 + 2 = (98)10
$$

Nel corso vedremo diverse codifiche per

- · I numeri interi (positivi e negativi)
- I numeri razionali

ed inoltre vedremo come eseguire la somma di interi

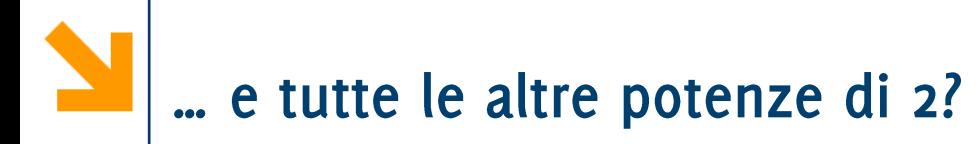

#### È necessario imparare le potenze di 2!

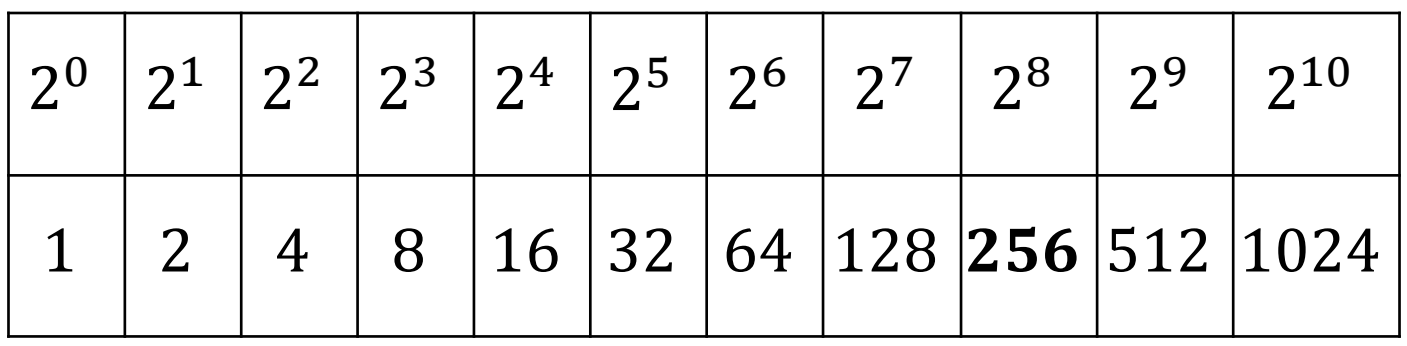

- E i loro legami con l'informatica:
	- Byte = bit
	- KiloByte  $(kB) = 10^3$  Byte
	- MegaByte (MB) =  $10^6$  Byte
	- GigaByte  $(GB) = 10^9$  Byte
	- TheraByte  $(TB) = 10^{12}$  Byte

Ogni carattere viene mappato in un numero intero (che è espresso da sequenza di bit) utilizzando dei codici

Il codice più usato è l'ASCII (American Standard Code for Information Interchange) a 8 bit che contiene:

- Caratteri alfanumerici
- Caratteri simbolici (es. punteggiatura,  $@$ &%\$ etc..)
- Caratteri di comando (es. termina riga, vai a capo, tab)

### La codifica ASCII (parziale)

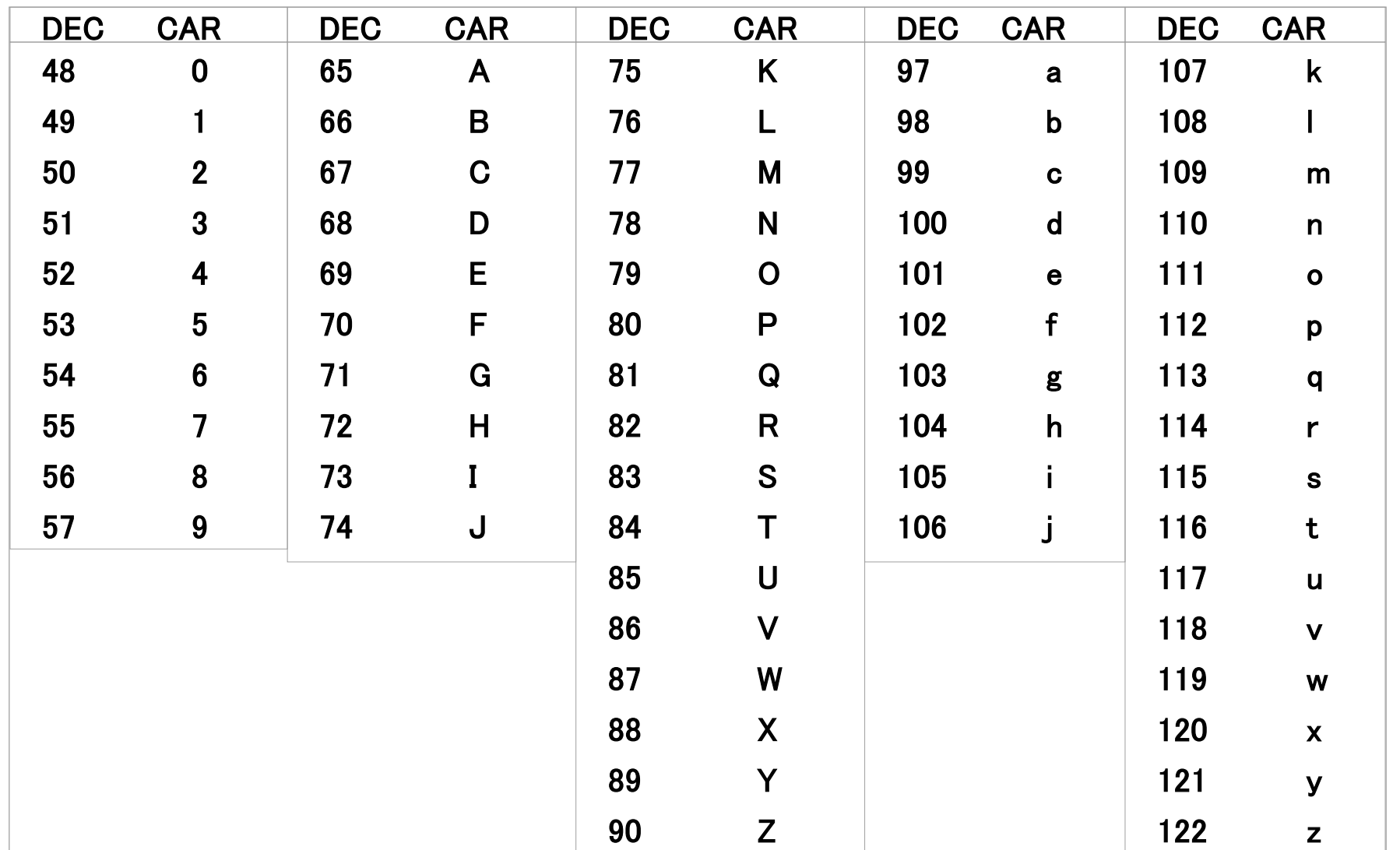

#### POLITECNICO DI MILANO

# Codifica delle Immagini

Le immagini nei calcolatori sono digitali, i.e. tabella di pixel, ciascuno caratterizzato da uno o più valori di intensità.

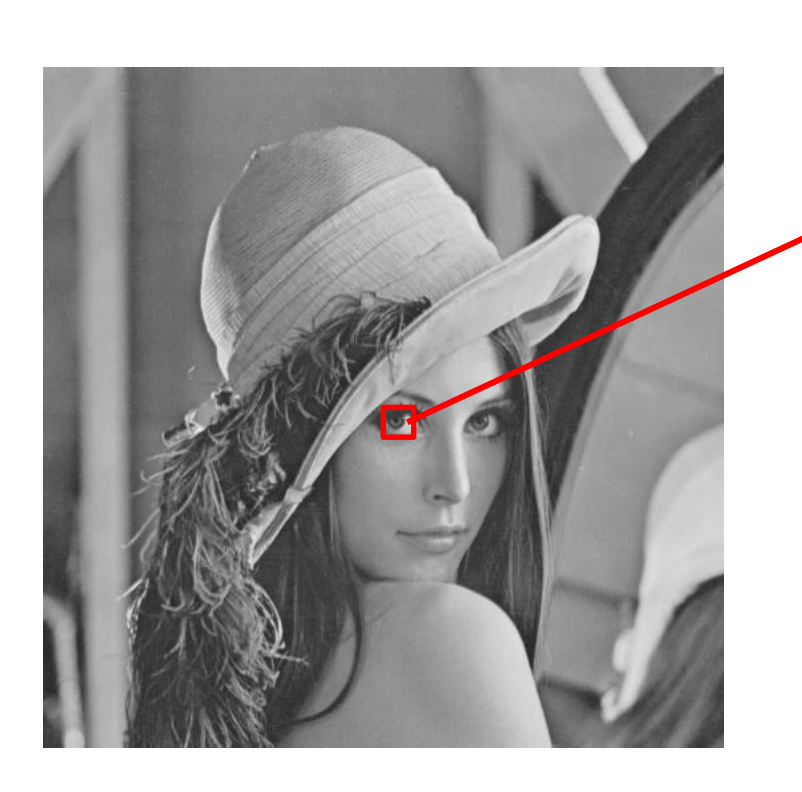

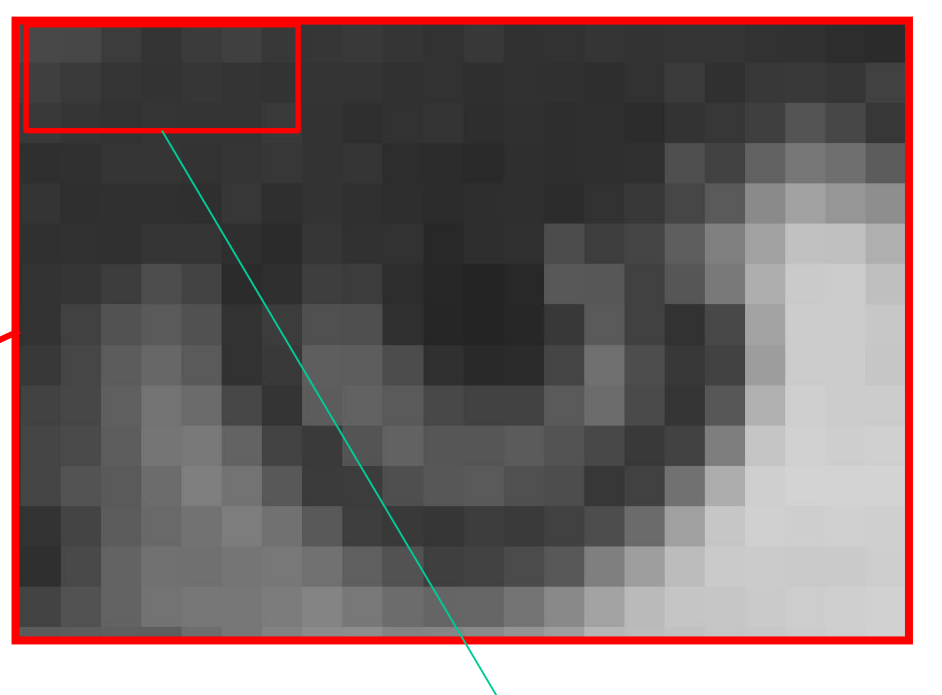

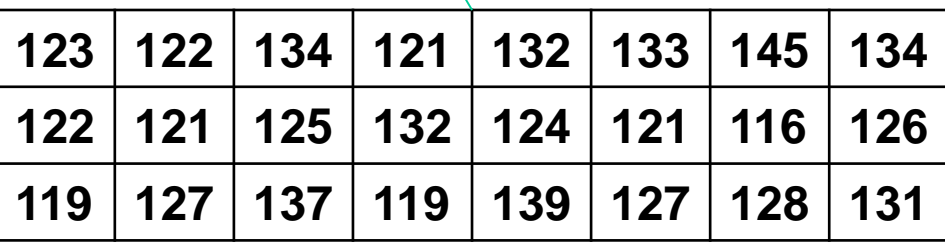

# Codifica delle Immagini

Le immagini nei calcolatori sono digitali, i.e. tabella di pixel, ciascuno caratterizzato da uno o più valori di intensità.

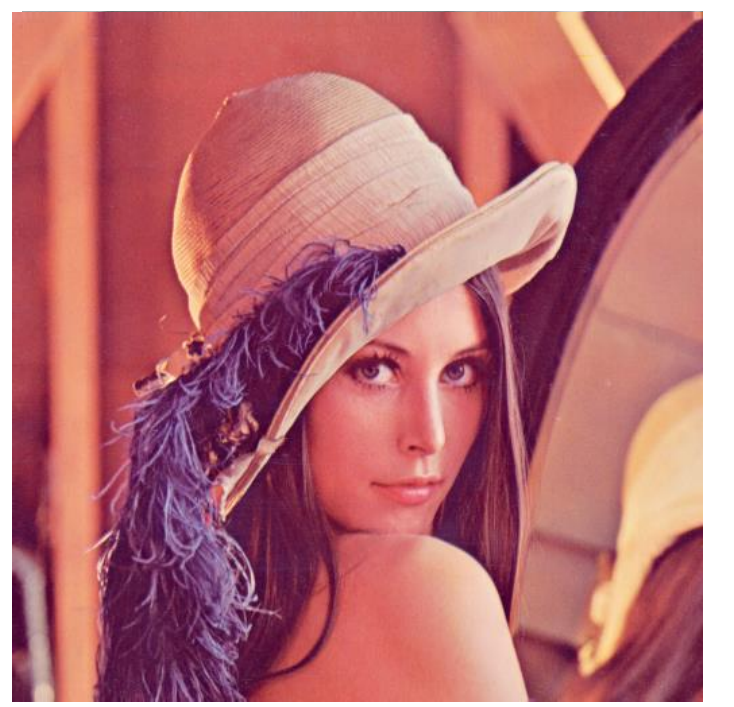

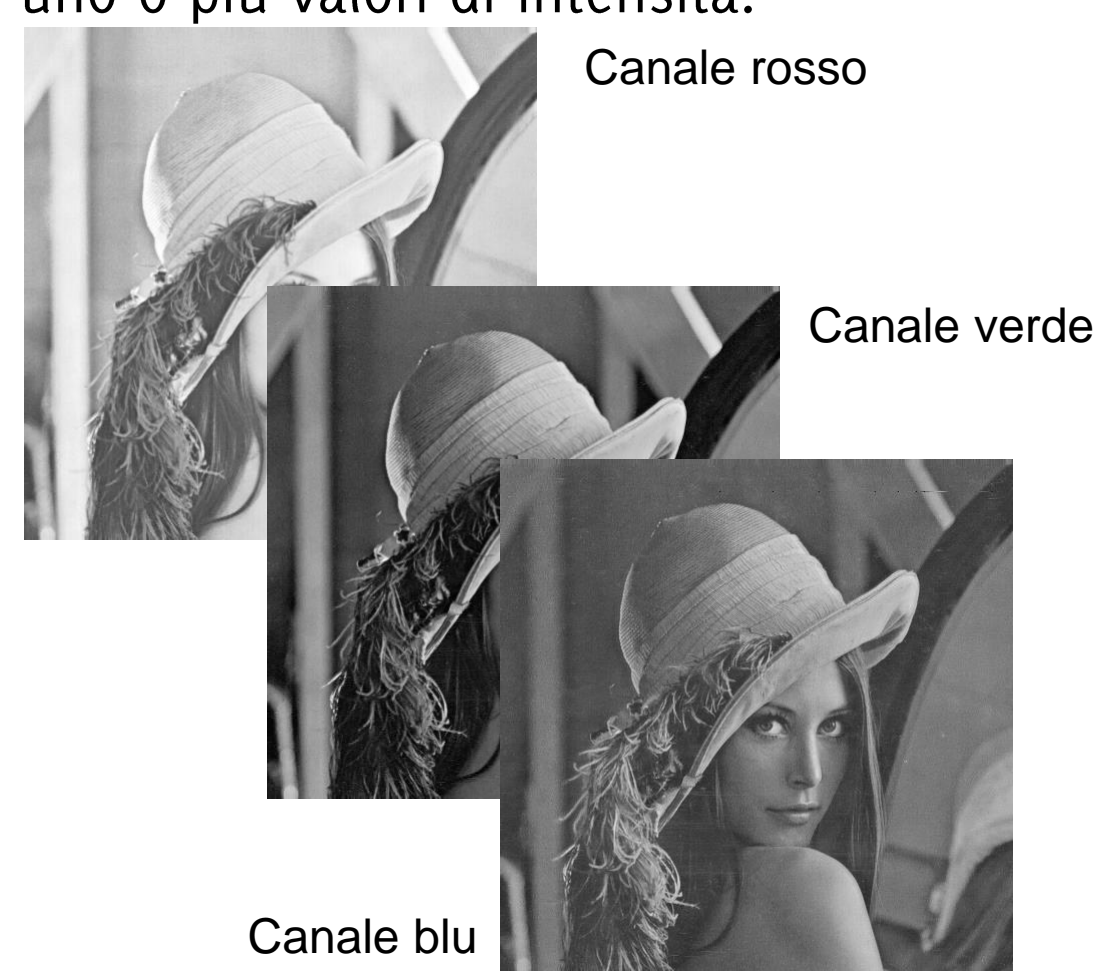

### Codifica delle Immagini

- Esistono diverse codifiche dell'immagine, non sempre questa viene scritta pixel per pixel.
- È spesso conveniente rappresentare l'immagine secondo codifiche che permettano di ridurre le dimensioni.
- Codifiche lossless: permettono, senza perdita di informazione, di comprimere l'immagine
	- e.g, non serve ripetere il valore nelle aree costanti, conviene registrare le variazioni (e.g. gif, png)
- Codifiche lossy: perdita di informazione e di qualità
	- e.g., le immagini jpeg sono compresse a blocchi, ogni blocco contiene meno dettagli dell'immagine originale.
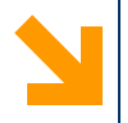

## Sistemi Informatici

- Hardware -
- Software -

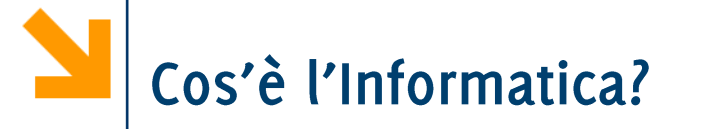

Scienza della rappresentazione e dell'elaborazione dell'informazione.

- Scienza: ovvero una conoscenza sistematica e rigorosa di tecniche e metodi.
- Informazione: l'oggetto dell'investigazione scientifica  $\mathcal{L}_{\mathcal{A}}$ (informazione intesa come entità astratta e come tecnologie per la sua gestione)
- Rappresentazione: il modo in cui l'informazione viene strutturata e trasformata in dati fruibili da macchine
- Elaborazione: uso e trasformazione dell'informazione per un dato scopo. L'elaborazione deve poter essere eseguita da macchine che processano dati.

### [da «Informatica Arte e Mestiere»]

**Informatica B, AA 17/18, Giacomo Boracchi**

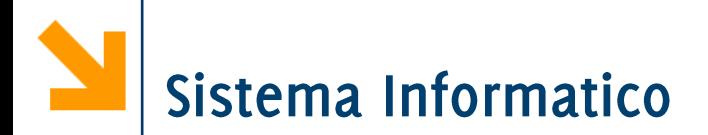

- Sistemi informatico: L'esecutore dei programmi  $\mathcal{L}_{\mathcal{A}}$
- PC, laptop, telefoni, smartphones, server con migliaia di utenti etc... tutti sistemi informatici
- Sono oggetti complessi, costruiti da diverse parti che interagiscono tra loro.
- Il sistemi informatici sono composti da
	- Hardware: i componenti fisici del sistema
	- Software: i programmi eseguiti dal sistema (es. web browser, mail, suite office, sistema operativo, compilatori, IDE... i programmi che scriveremo)
- Consideriamo inizialmente l'hardware dei sistemi informatici.  $\mathcal{L}_{\text{max}}$

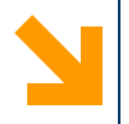

Un modello dell'architettura dei calcolatori

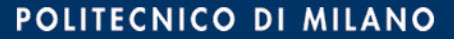

### Modello composto da quattro elementi funzionali

- · Unità di elaborazione (CPU): interpretazione ed esecuzione dei programmi, coordinamento macchina
- Memoria centrale: contiene dati ed istruzioni
- Interfacce delle periferiche: scambio informazioni con mondo esterno (e.g. stampante, tastiera, mouse, rete, schermo, HDD ..)
- · Bus di sistema: collega gli altri elementi funzionali

### Modello composto da quattro elementi funzionali

- · Unità di elaborazione (CPU): interpretazione ed esecuzione dei programmi, coordinamento macchina
- Memoria centrale: contiene dati ed istruzioni
- Interfacce delle periferiche: scambio informazioni con mondo esterno (e.g. stampante, tastiera, mouse, rete, schermo, HDD ..)
- · Bus di sistema: collega gli altri elementi funzionali

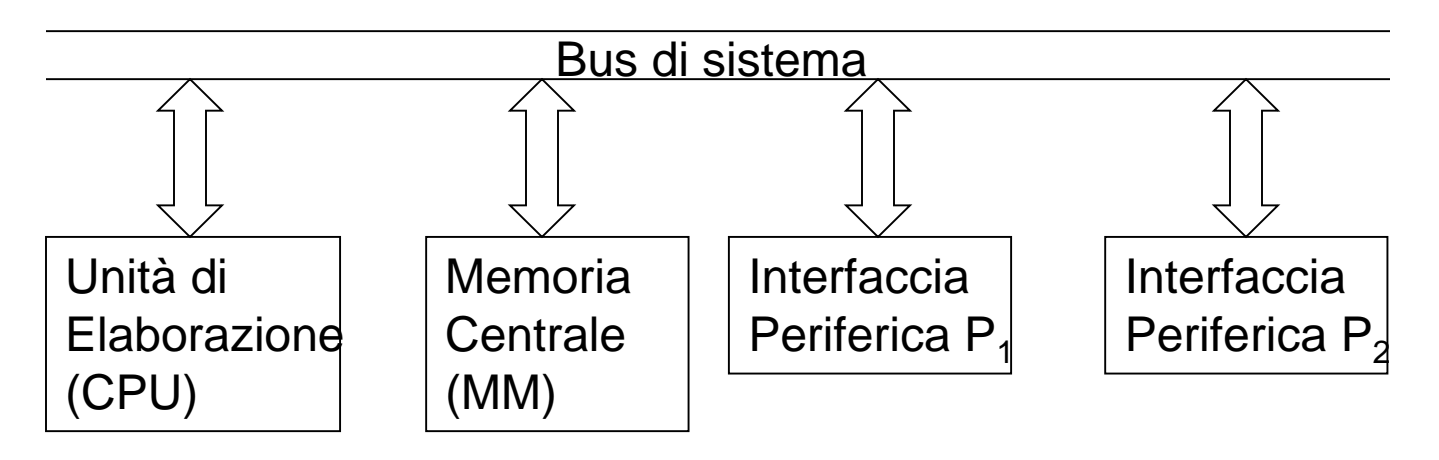

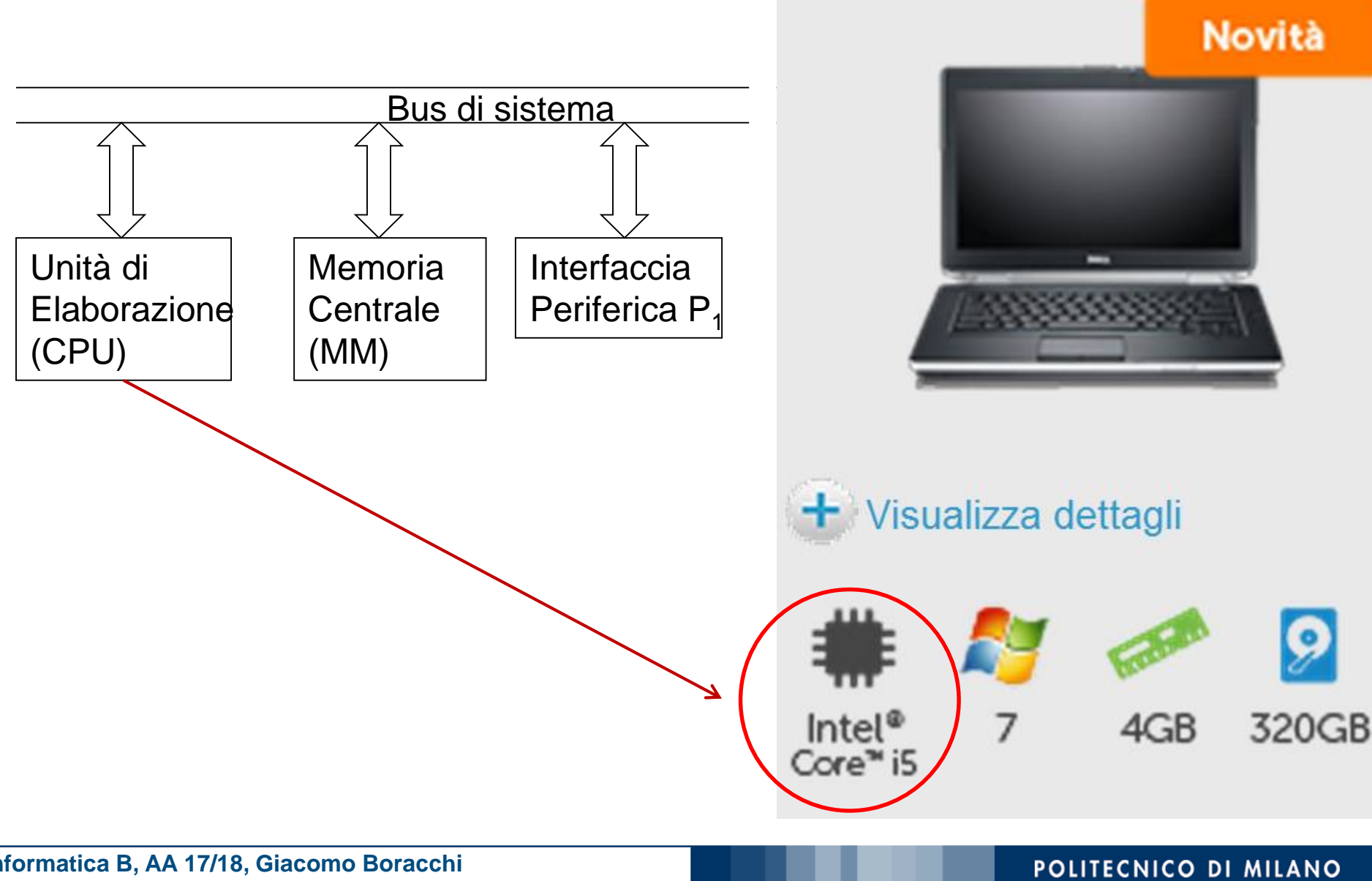

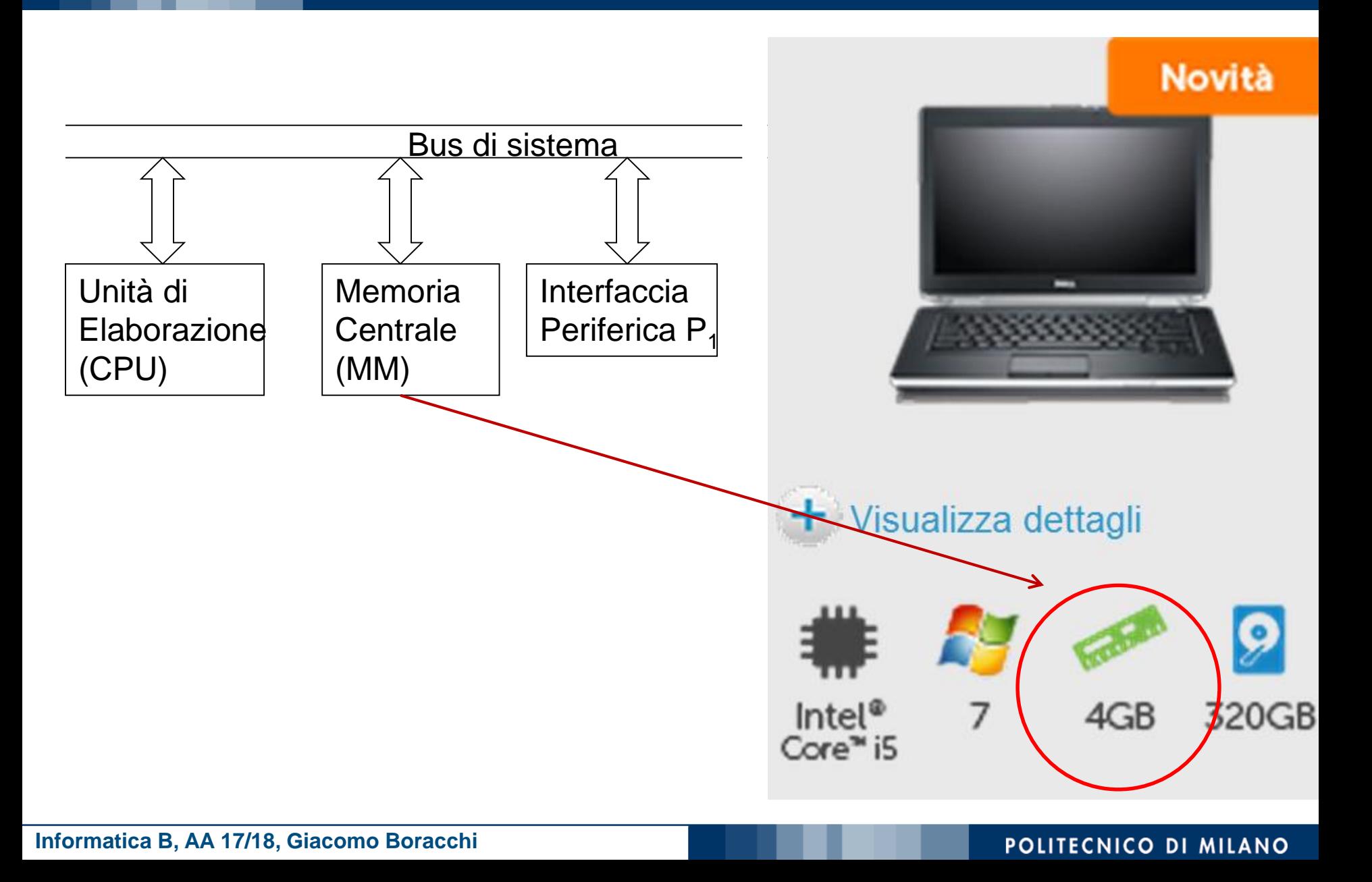

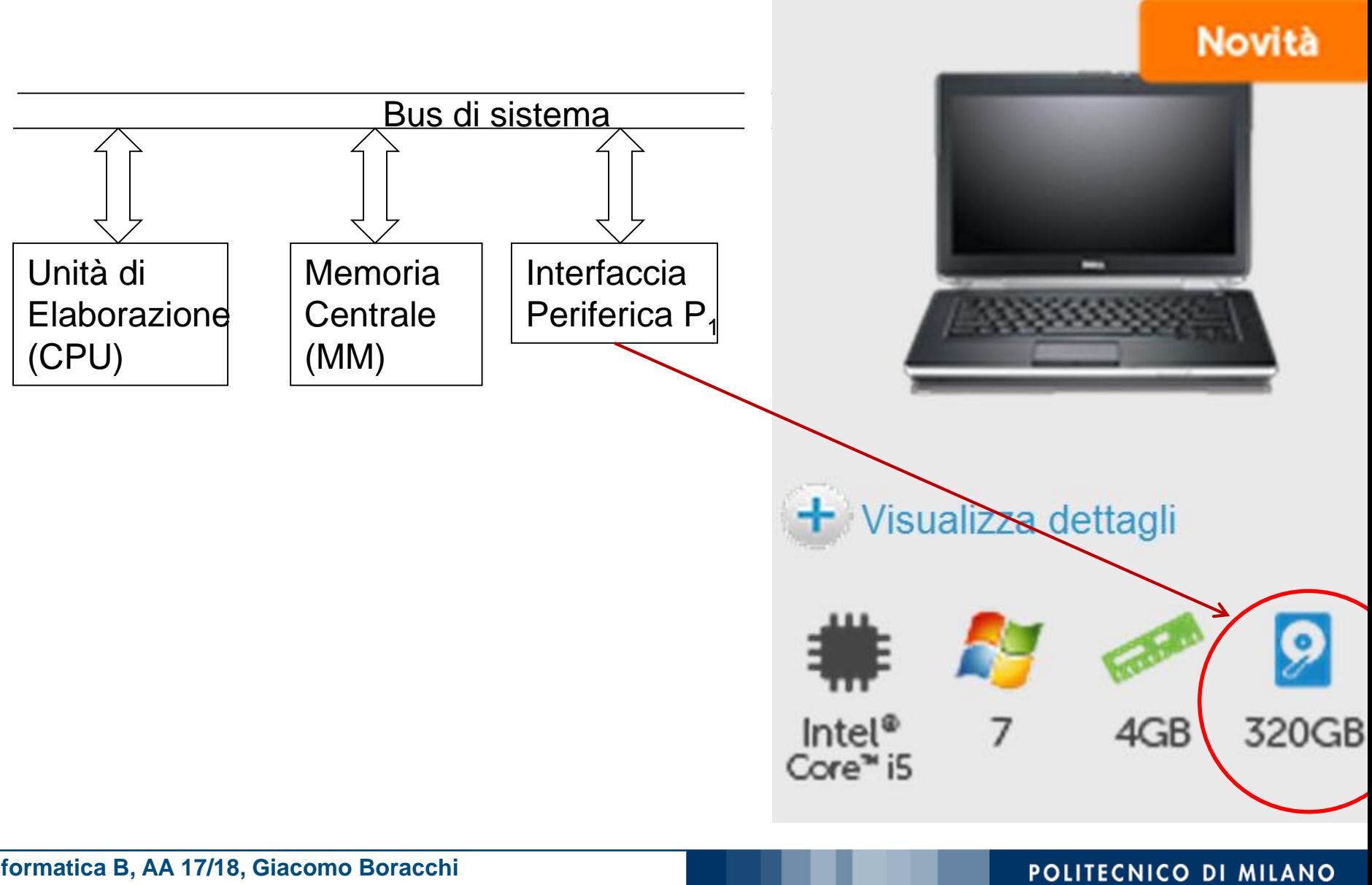

**Informatica B, AA 17/18, Giacomo Boracchi**

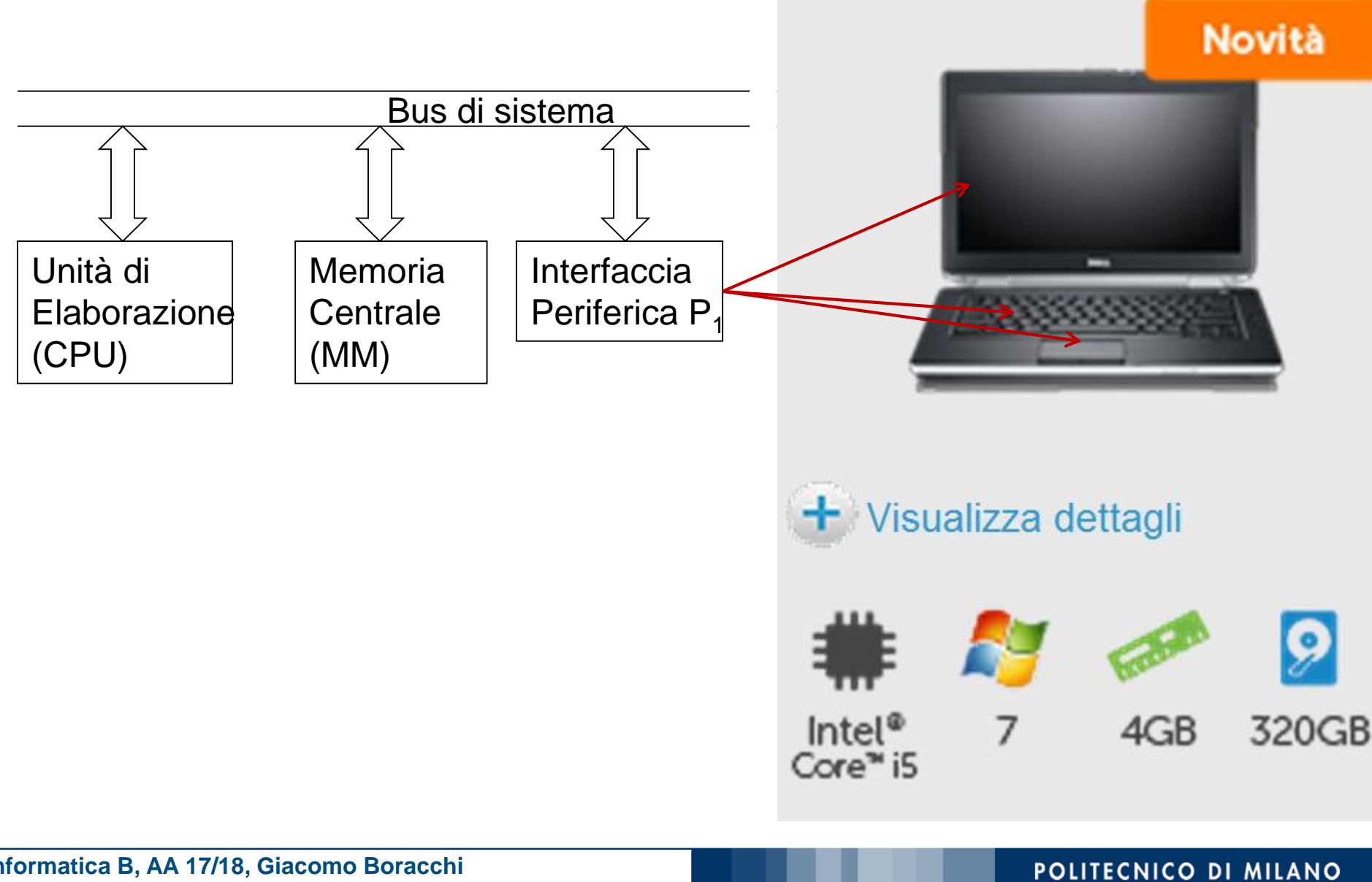

**Informatica B, AA 17/18, Giacomo Boracchi**

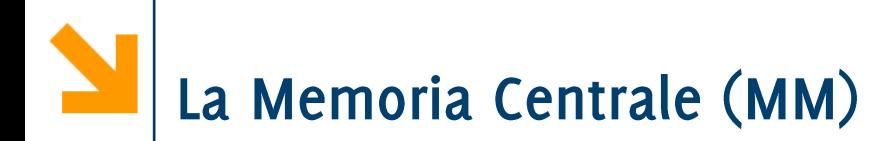

Contiene i programmi (sequenza  $\mathcal{L}_{\mathcal{A}}$ di istruzioni) in esecuzione ed i relativi dati

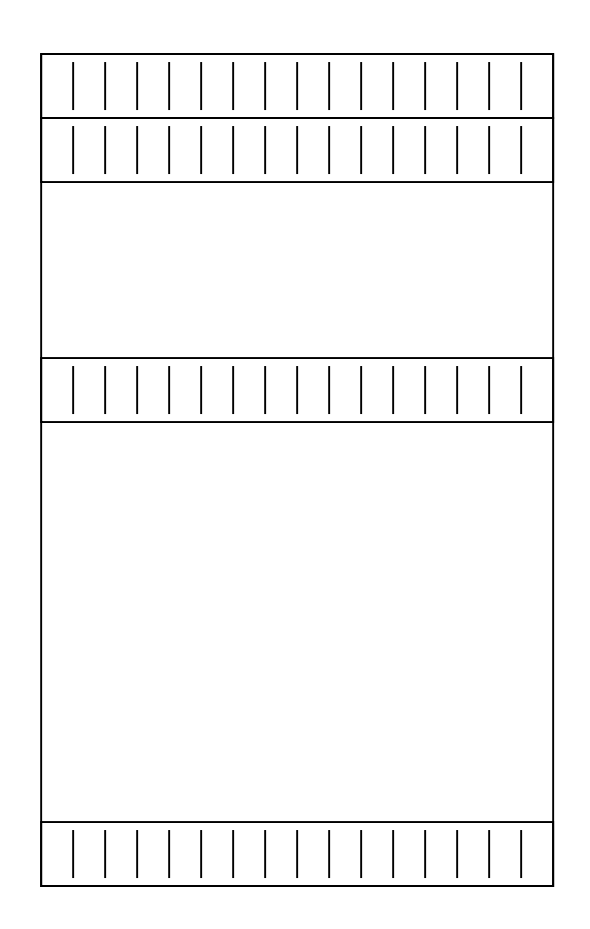

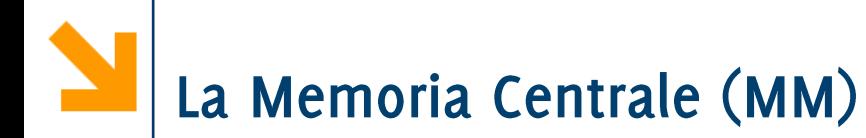

- Contiene i programmi (sequenza  $\mathcal{L}_{\mathcal{A}}$ di istruzioni) in esecuzione ed i relativi dati
- È schematizzata come una sequenza di celle.

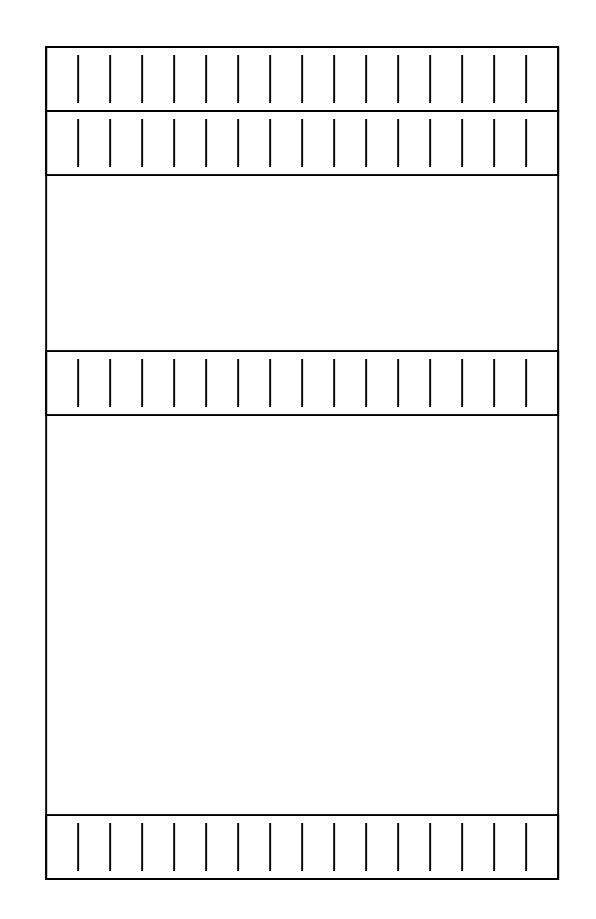

- Contiene i programmi (sequenza di istruzioni) in esecuzione ed i relativi dati
- $\blacksquare$  È schematizzata come una sequenza di celle.
- Ogni cella contiene h bit, i.e., una Parola (word)

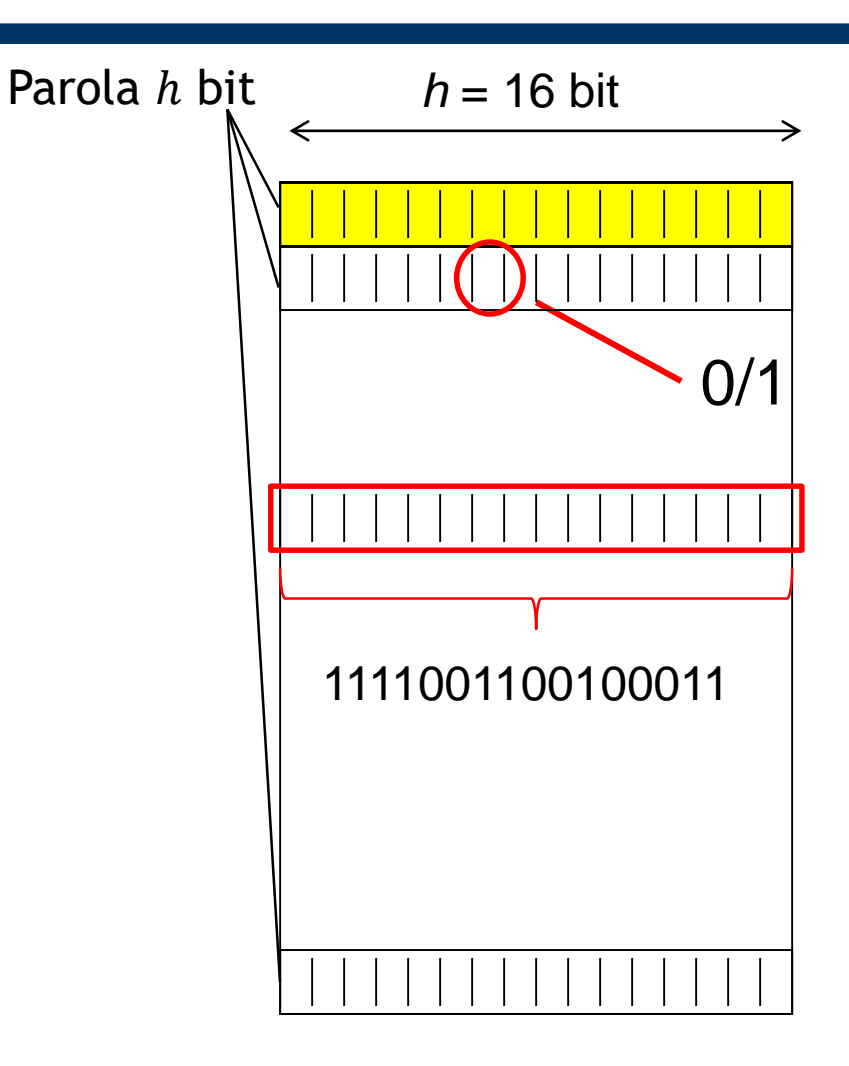

- Contiene i programmi (sequenza di istruzioni) in esecuzione ed i relativi dati
- È schematizzata come una sequenza di celle.
- Ogni cella contiene h bit, i.e., una Parola (word)
- Ogni cella ha un indirizzo
- Se ho a disposizione  $k$  bit per scrivere l'indirizzo, lo spazio di indirizzamento è  $2^k$  celle

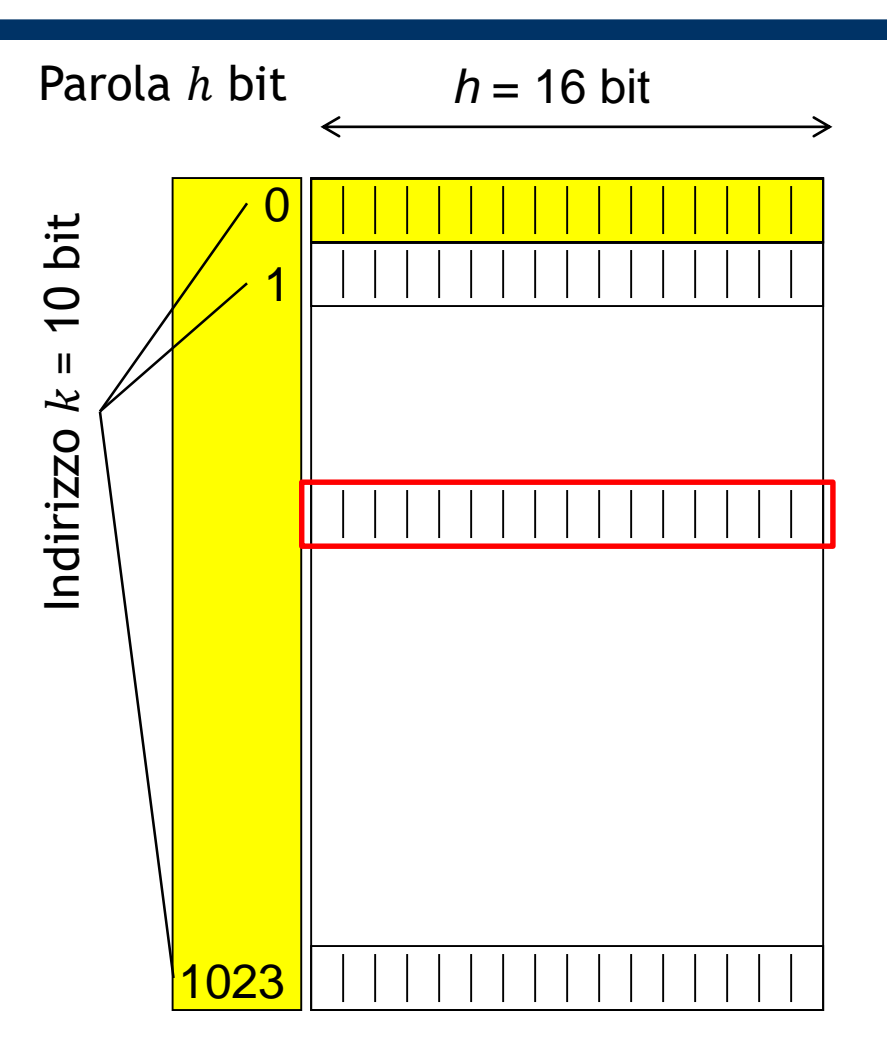

- Contiene i programmi (sequenza di istruzioni) in esecuzione ed i relativi dati
- È schematizzata come una sequenza di celle.
- Ogni cella contiene h bit, i.e., una Parola (word)
- Ogni cella ha un indirizzo
- Se ho a disposizione  $k$  bit per scrivere l'indirizzo, lo spazio di indirizzamento è  $2^k$  celle

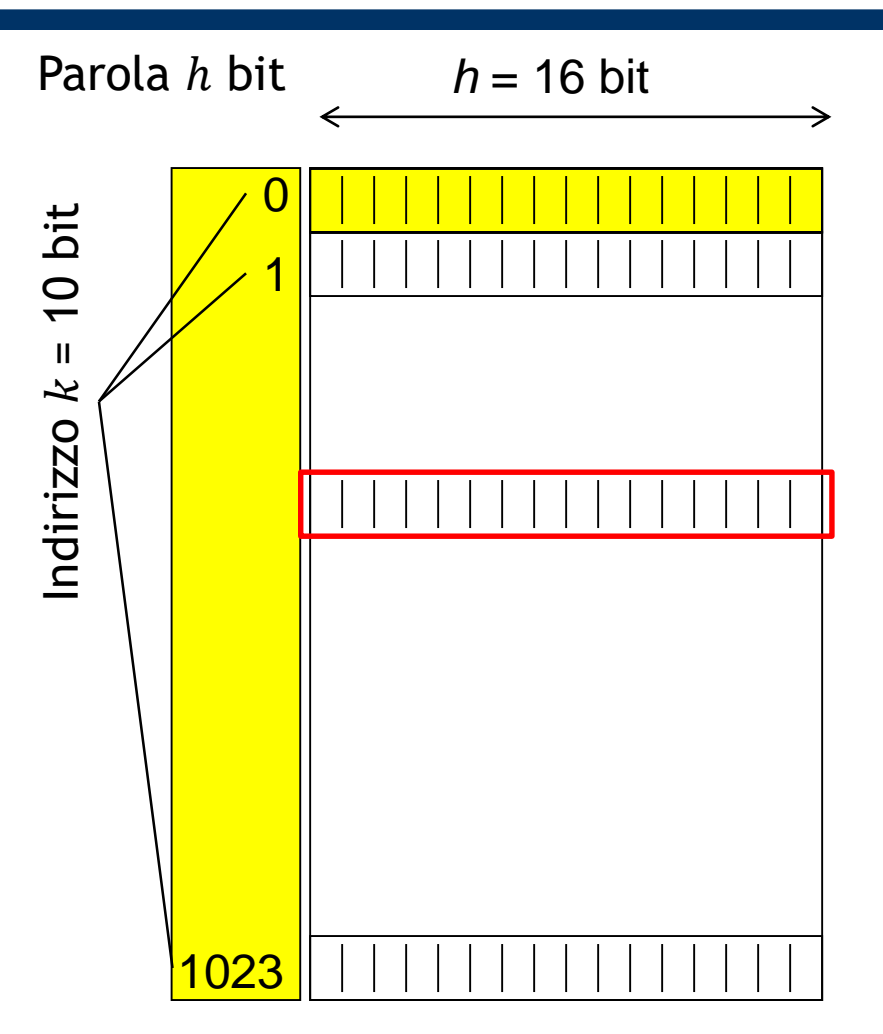

Avere più celle dello spazio di indirizzamento è come un palazzo senza scale che ha meno pulsanti dell'ascensore dei piani

**Informatica B, AA 17/18, Giacomo Boracchi**

### POLITECNICO DI MILANO

- La MM contiene i programmi in esecuzione: ogni dato e ogni  $\mathbb{R}^n$ istruzione, prima di essere elaborato, viene copiato in memoria centrale.
- Diversi tipi di Memorie  $\mathcal{L}_{\mathcal{A}}$ 
	- RAM (Random Access Memory) memoria volatile.
	- ROM (Read Only Memory) memoria permanente.
	- EPROM *(Erasable Programmable ROM)* riprogrammabile
- **El'HDD** è memoria permanente ma non è memoria centrale ed in riferimento alla macchina di Von Neumann è una periferica.

# L'Unità di Elaborazione (CPU)

- La Central Processing Unit (CPU) coordina il funzionamento del  $\mathcal{L}_{\mathcal{A}}$ calcolatore ed esegue i programmi: estrae, decodifica ed esegue le istruzioni in memoria.
- Le istruzioni possono comportare elaborazione o trasferimento dell'informazione
- La CPU contiene a sua volta:
	- · l'Unità di Controllo che preleva e decodifica istruzioni dalla MM, invia segnali per eseguire le istruzioni
	- . Il Clock di sistema, opera come un metronomo per la CPU
	- L'Unità Aritmetico Logica: operazioni aritmetiche e logiche

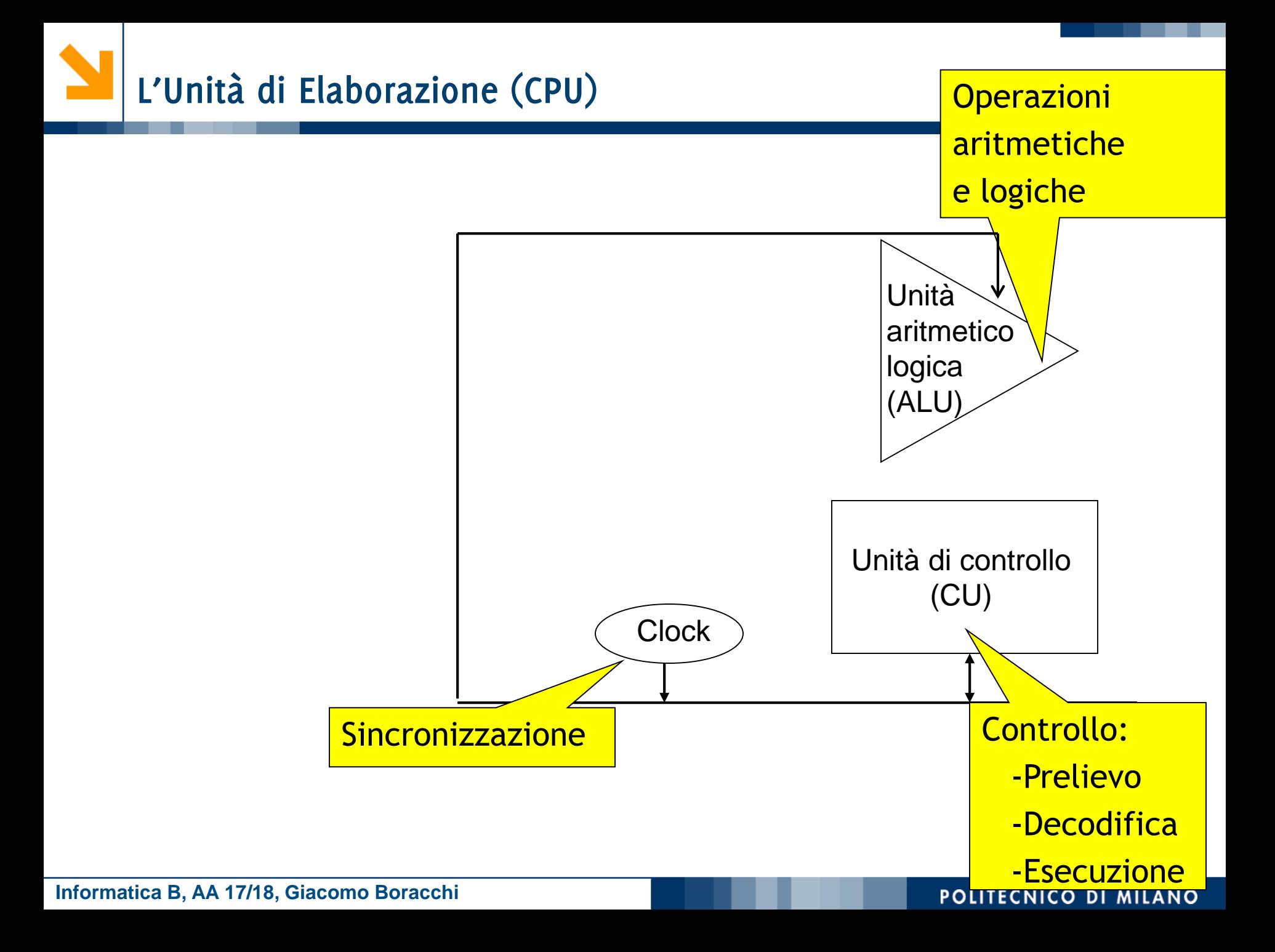

# L'Unità di Elaborazione (CPU)

- La Central Processing Unit (CPU) coordina il funzionamento del  $\mathcal{L}_{\mathcal{A}}$ calcolatore ed esegue i programmi: estrae, decodifica ed esegue le istruzioni in memoria.
- Le istruzioni possono comportare elaborazione o trasferimento dell'informazione
- La CPU contiene a sua volta:
	- · l'Unità di Controllo che preleva e decodifica istruzioni dalla MM, invia segnali per eseguire le istruzioni
	- · Il Clock di sistema, opera come un metronomo per la CPU
	- · L'Unità Aritmetico Logica: operazioni aritmetiche e logiche
- La CPU contiene inoltre molti registri: memorie «rapide» per informazioni richieste dalla CU (es due numeri da sommare, il loro risultato)

POLITECNICO DI MILANO

**Informatica B, AA 17/18, Giacomo Boracchi**

# L'Unità di Elaborazione (CPU)

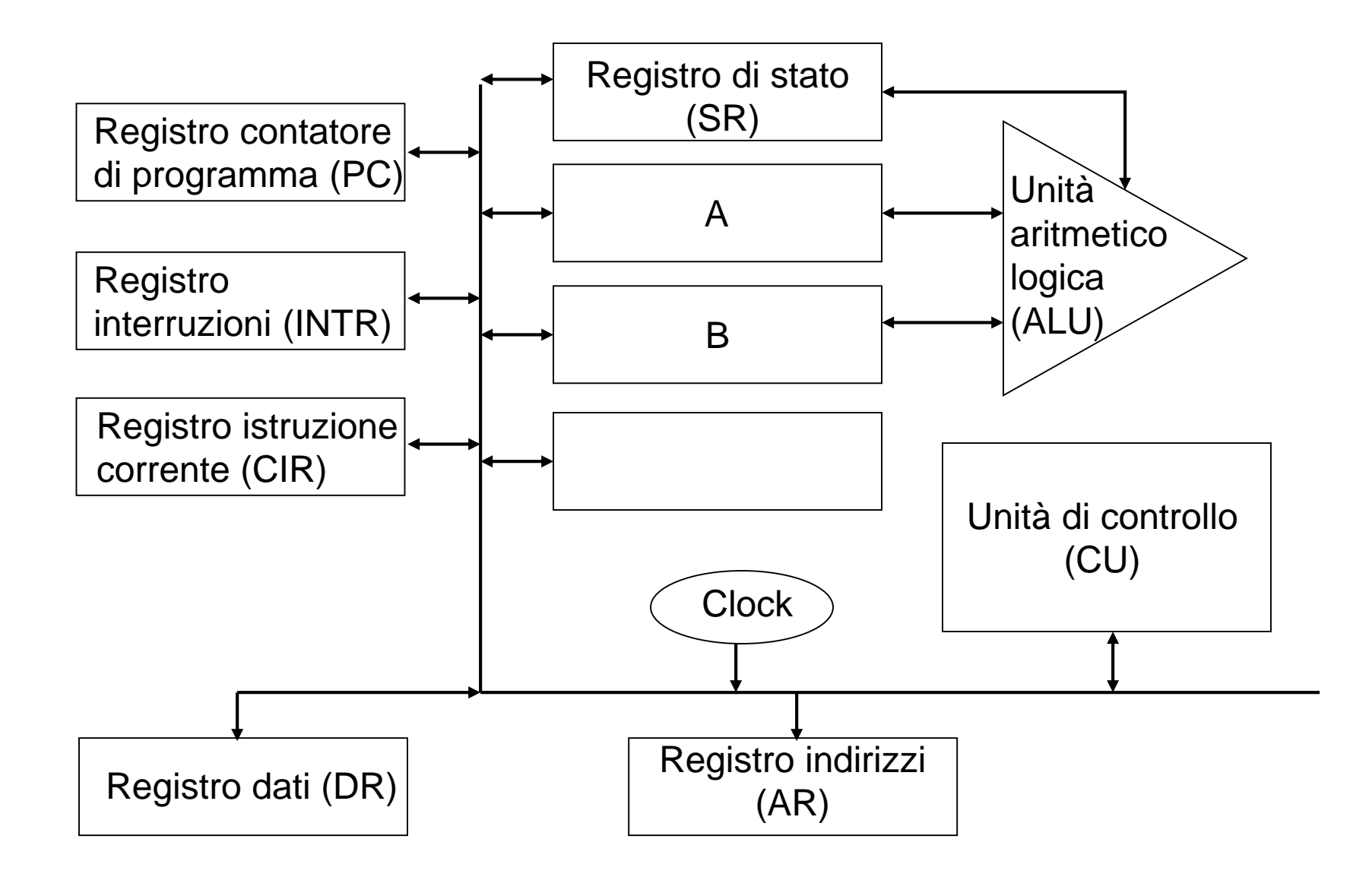

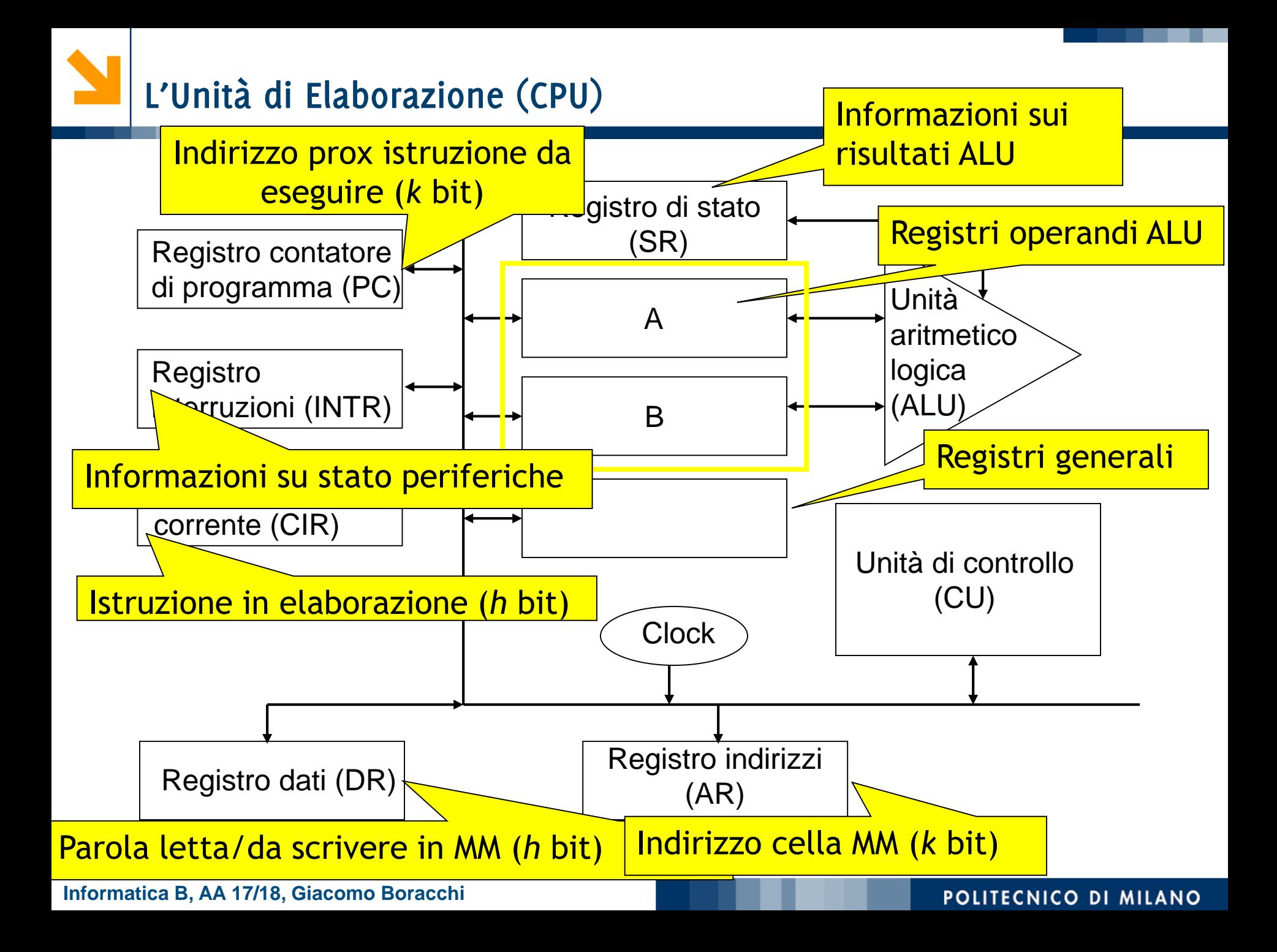

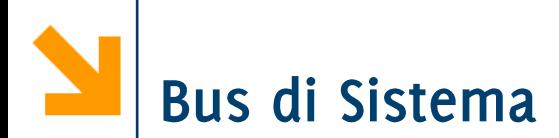

- È un insieme di connessioni che permettono di trasferire l'informazione tra due entità funzionali
	- Un'entità trasmette, l'altra riceve
- Due soli tipi di connessioni logiche, stabilite dalla CPU:  $\mathcal{L}(\mathcal{L})$ 
	- CPU (master) memoria (slave)
	- CPU (master) interfaccia periferica (slave)

le connessioni fisiche sono sempre presenti.

- Ci sono tre tipi di linee, con tre funzionalità diverse
	- · Bus dati
	- Bus indirizzi
	- · Bus controlli: usato dal master per trasmettere le istruzioni da eseguire allo slave, e dallo slave per dare feedback

## Sequenza di Lettura

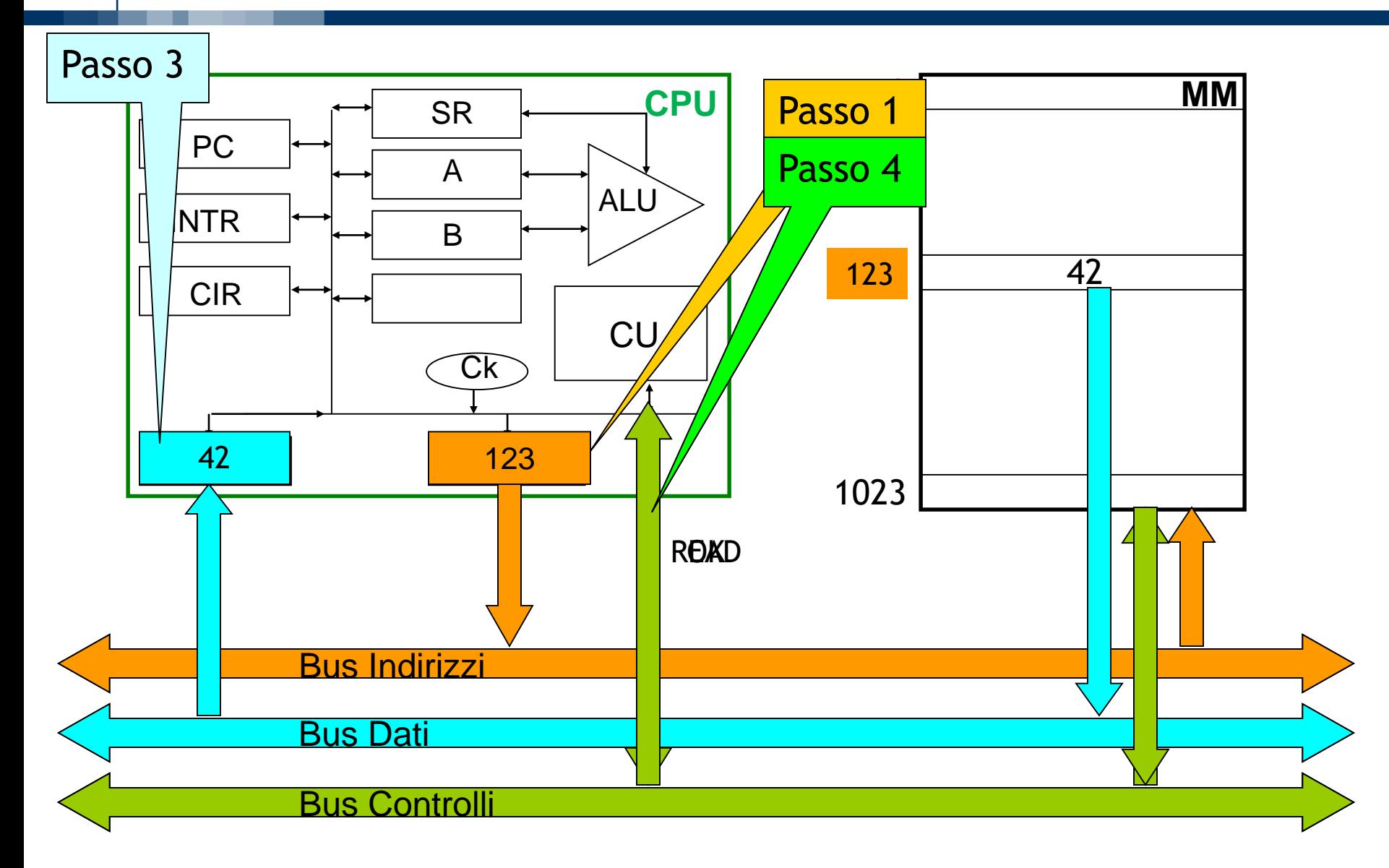

### Sequenza di Scrittura

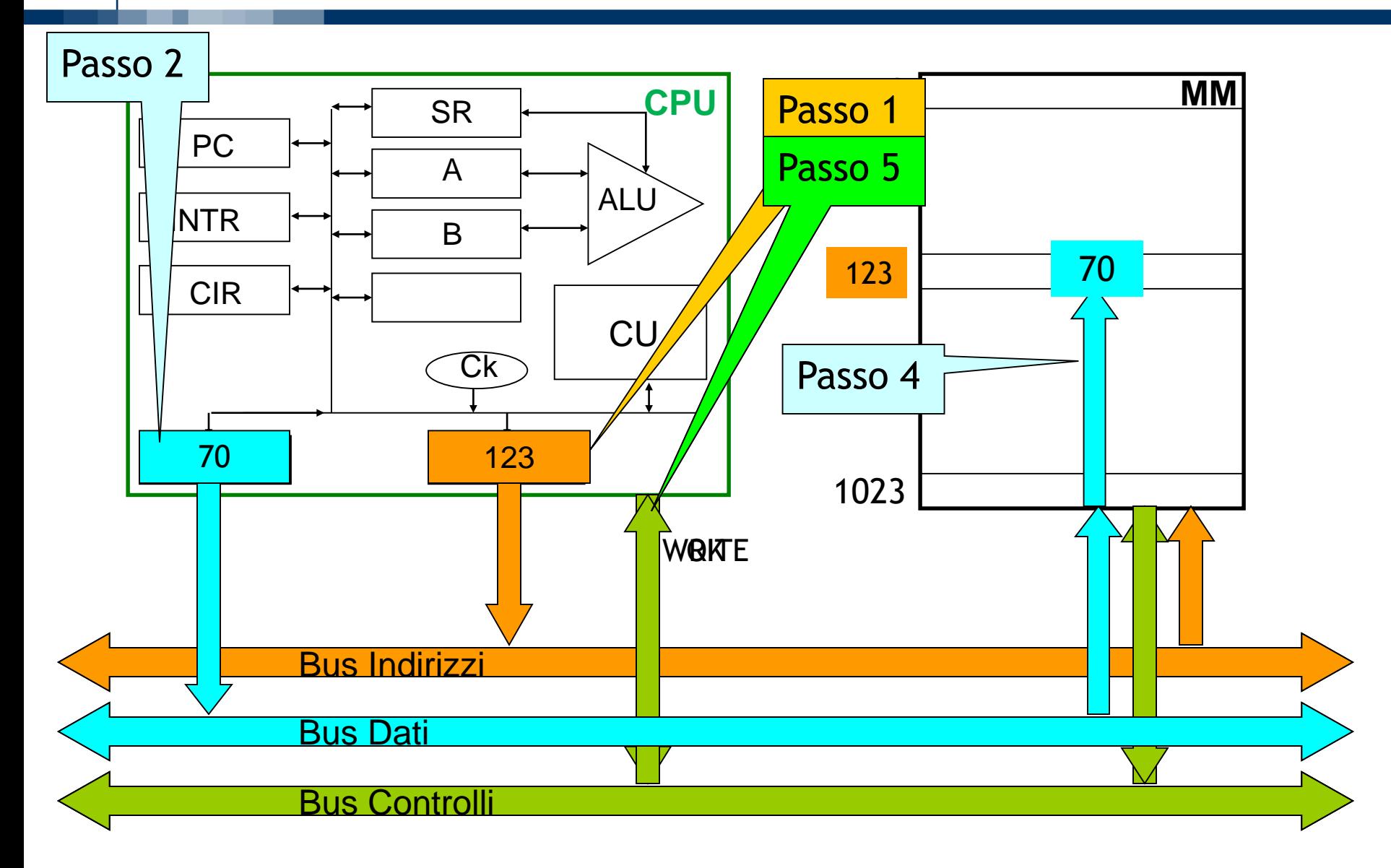

# Interfacce alle Periferiche

- Le interfacce collegano il calcolatore a periferiche esterne  $\mathcal{L}_{\mathcal{A}}$
- Ogni interfaccia contiene dei registri per lo scambio dei dati con  $\mathbb{R}^n$ la periferica
	- · Registro dati
	- · Registro comando della periferica
	- Registro di stato

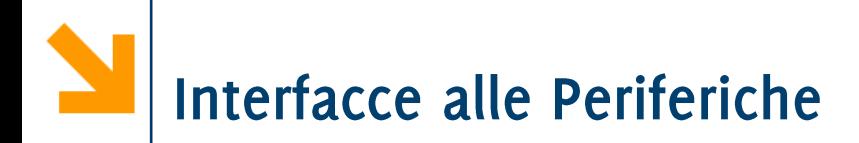

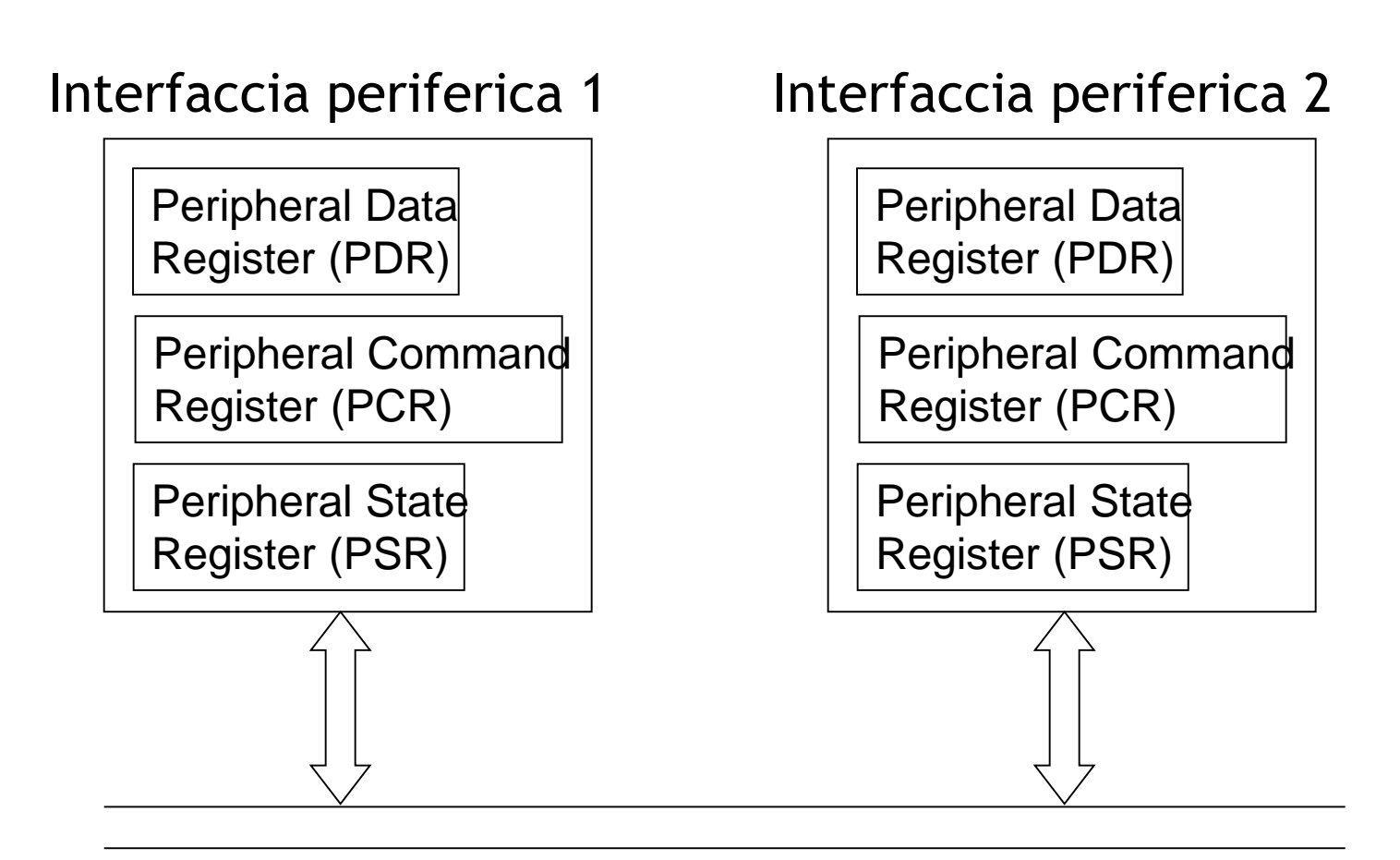

Bus di sistema

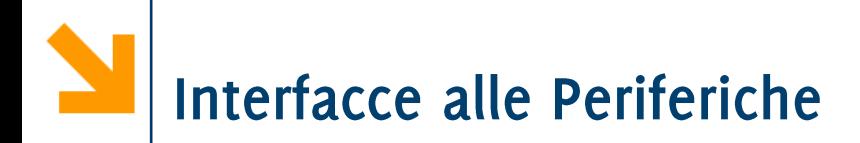

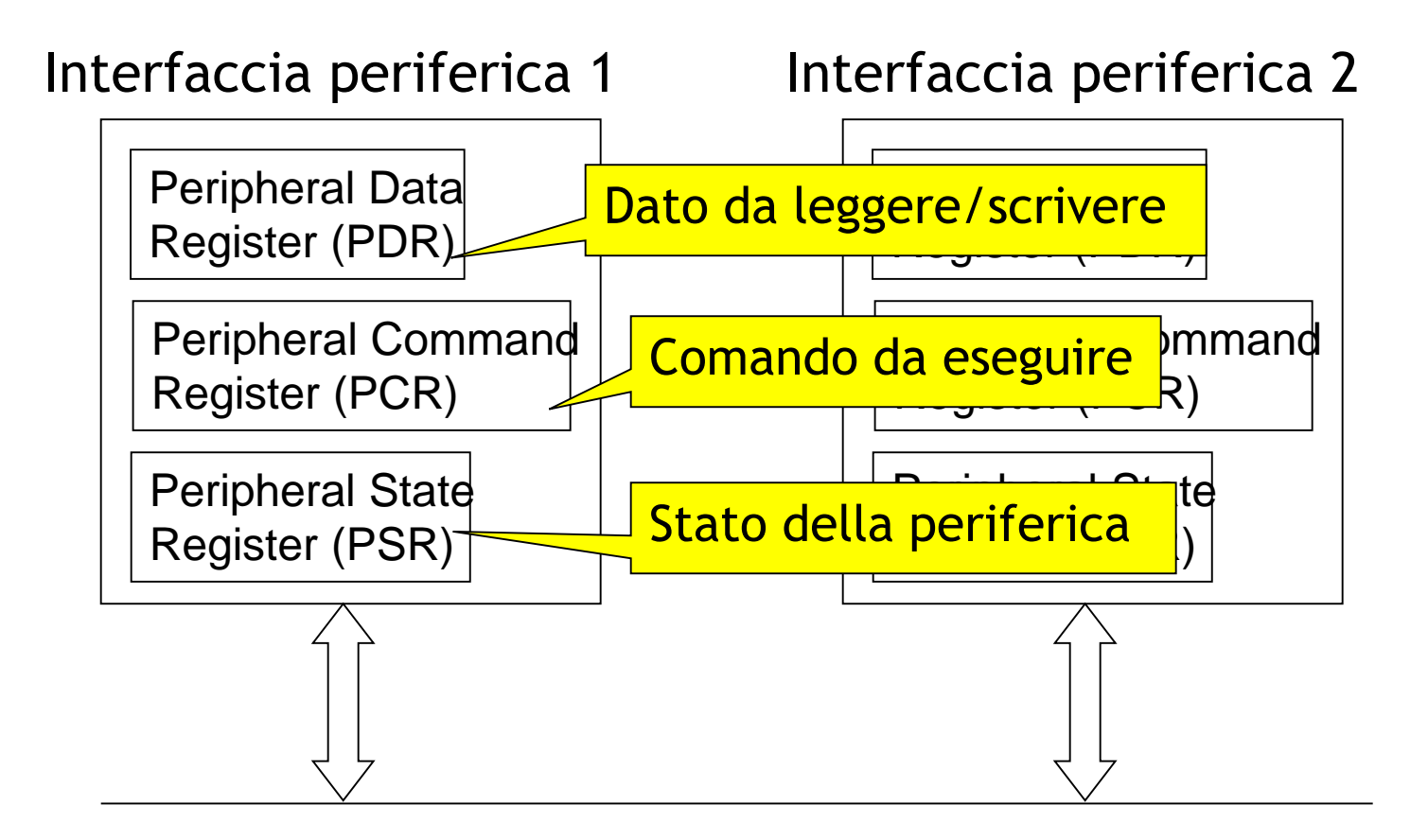

Bus di sistema

POLITECNICO DI MILANO

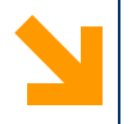

# **I Programmi Nella Macchina di Von Neumann**

**Informatica B, AA 17/18, Giacomo Boracchi**

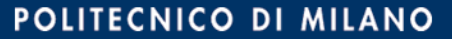

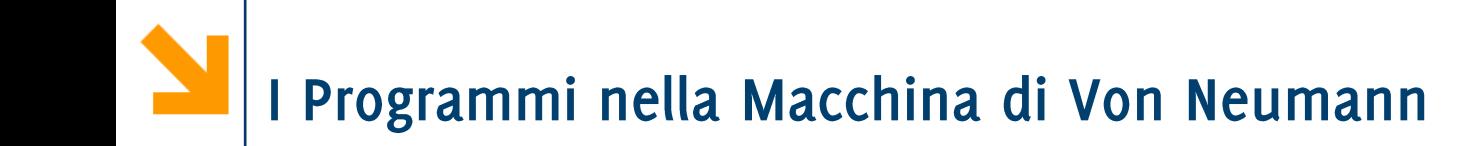

Le istruzioni sono (necessariamente) codificate in binario e, come i dati, sono salvate in parole nella MM

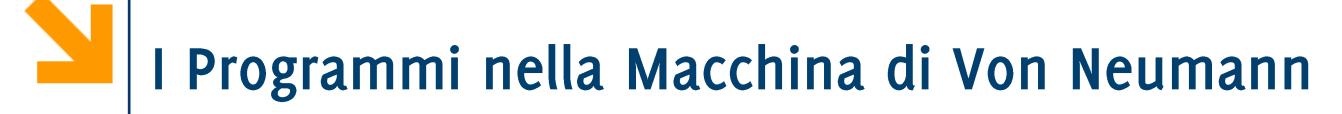

Le istruzioni sono (necessariamente) codificate in binario e, come i dati, sono salvate in parole nella MM

Supponiamo una MM con parole da  $h = 16$  bit ed indirizzi da  $k =$ 10 bit, con istruzioni così codificate:

Codice operativo (4bit) oo Indirizzo Operando (10bit) ad esempio, 0100000000010000

Le istruzioni sono (necessariamente) codificate in binario e, come *i* dati, sono salvate in parole nella MM

Supponiamo una MM con parole da  $h = 16$  bit ed indirizzi da  $k =$ 10 bit, con istruzioni così codificate: Codice operativo (4bit) oo Indirizzo Operando (10bit)

ad esempio, 0100000000010000

Consideriamo le seguenti istruzioni eseguibili dalla CPU

- · Lettura da periferica, scrittura su periferica
- Caricare un dato da MM in un registro della CPU (load)
- Salvare in MM un dato di un registro della CPU (store)
- Operazioni aritmetiche (le gestisce la ALU)
- · Istruzioni di salto (per cambiare il flusso di esecuzione)

### Le Tre Fasi Per Eseguire un'Istruzioni

- **1. Fetch:** Acquisizione dell'istruzione dalla MM
	- Trasferimento da PC a AR dell' indirizzo cella contenente  $1<sub>1</sub>$ l'istruzione da eseguire.
	- Lettura dalla MM della cella all'indirizzo in AR, contenuto  $2.$ trasferito sul DR (l'istruzione è un dato)
	- Sposta da DR a CIR (riferimento istr. in esecuzione)  $3.$
	- Incrementa PC (definisce la prossima istruzione:  $\mathbf{4}$ . incremento di  $1 = \text{sequential}$
- Decodifica: riguarda il codice operativo, legge dal CIR  $2.$
- **Esecuzione**: dipende dall'istruzione specifica.  $3.$

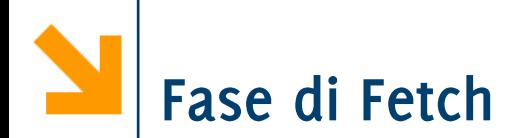

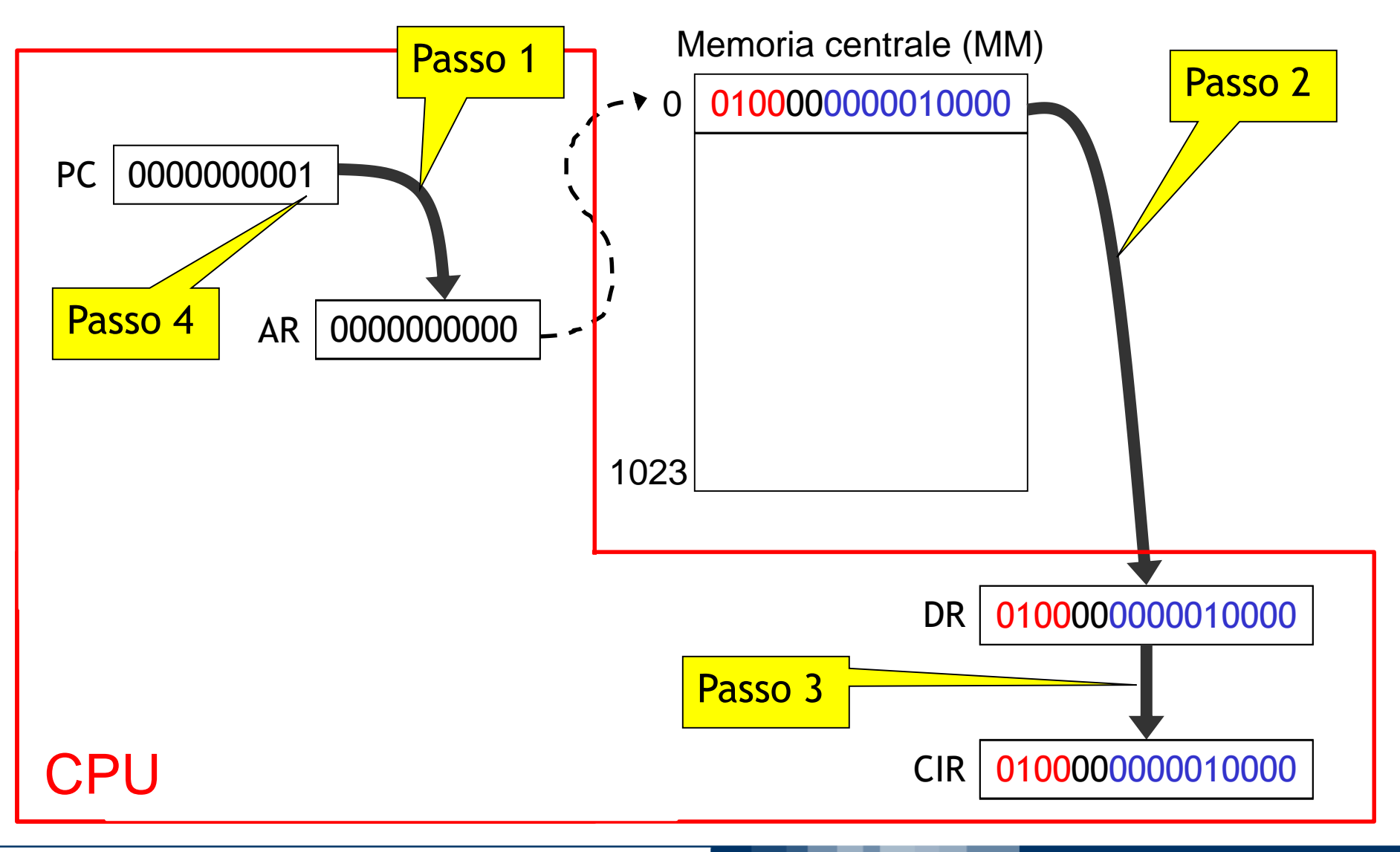

#### **Informatica B, AA 17/18, Giacomo Boracchi**

#### POLITECNICO DI MILANO

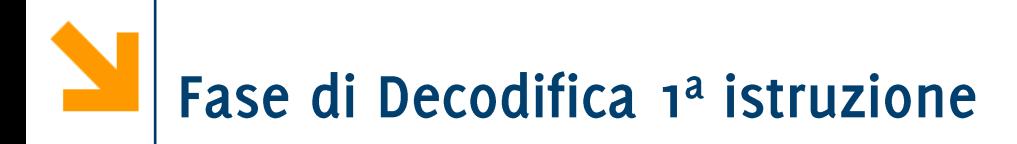

# CIR 0100000000010000 Codice operativo 0100 = leggi da input

### Fase di esecuzione: esempio lettura da input

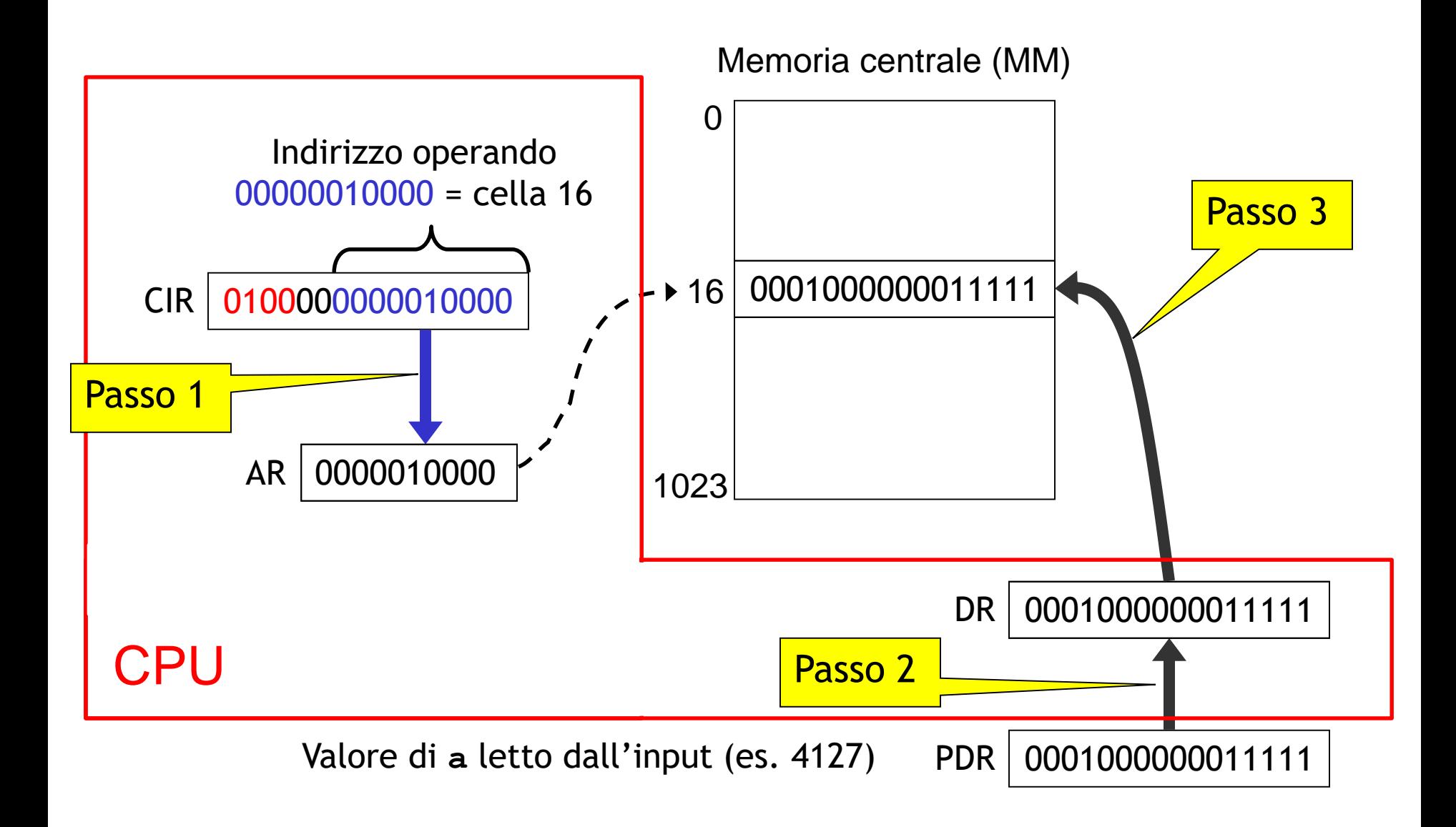

#### POLITECNICO DI MILANO

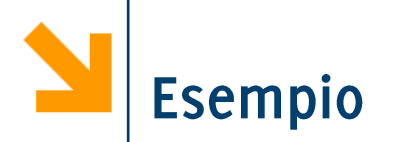

- Si consideri una Macchina di Von Neumann con Parola a 16 bit, indirizzi a 10 bit e codice operativo 4 bit
- Vogliamo calcolare il valore dell'espressione: **(a+b)·(c+d)** leggendo i valori delle variabili **a**, **b**, **c**, **d** dal dispositivo di ingresso e scrivendo il risultato della valutazione sul dispositivo di uscita.
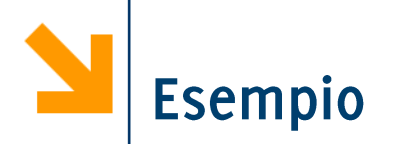

- 1. Leggi dal dispositivo di ingresso il valore delle variabili **a b c d**
- Somma il valore di **a** al valore di **b**  $\overline{\mathbf{2}}$
- Salva il risultato parziale ottenuto 3.
- Somma il valore di **c** al valore di **d**  $\boldsymbol{\varLambda}$ .
- Moltiplica il risultato parziale appena ottenuto con quello 5. precedentemente salvato
- Scrivi sul dispositivo di uscita il risultato della valutazione 6. complessiva
- Termina l'esecuzione del programma.  $7.$

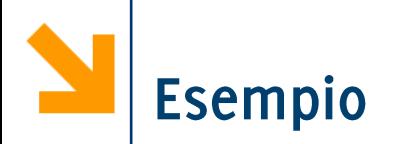

- 1. Leggi dal dispositivo di ingresso il valore delle variabili **a b c d**
- Somma il valore di **a** al valore di **b**  $\overline{\mathbf{z}}$
- Salva il risultato parziale ottenuto  $3.$
- Somma il valore di **c** al valore di **d**  $\mathbf{\Lambda}$ .
- Moltiplica il risultato parziale appena ottenuto con quello 5. precedentemente salvato
- Scrivi sul dispositivo di uscita il risultato della valutazione 6. complessiva
- Termina l'esecuzione del programma.  $7.$

#### Il programma deve essere tradotto in opportuni codici operativi e indirizzi di celle di memoria!

**Informatica B, AA 17/18, Giacomo Boracchi**

- Leggi dal dispositivo di  $1.$ ingresso il valore delle **a**
- 1. Scrivi nella cella di memoria centrale riservata al valore di a il valore letto dal registro dati della periferica.
	- Occorre la posizione di **a**, **b**, **c**, **d**

- Leggi dal dispositivo di  $1.$ ingresso il valore delle **a**
- 2. Somma il valore di **a** al valore di **b**
- 1. Scrivi nella cella di memoria centrale riservata al valore di **a** il valore letto dal registro dati della periferica.
	- Occorre la posizione di **a**, **b**, **c**, **d**
- **a b**
	- 2.1 Copia il contenuto della cella di memoria riservata ad **a** nel registro A
	- 2.2 Copia il contenuto della cella di memoria riservata a **b** nel registro B
	- 2.3 Somma contenuto dei registri A e B

- 1. Leggi dal dispositivo di ingresso il valore delle **a**
- 2. Somma il valore di **a** al valore di **b**
- 3. Salva il risultato parziale ottenuto
- 1. Scrivi nella cella di memoria centrale riservata al valore di **a** il valore letto dal registro dati della periferica.
	- Occorre la posizione di **a**, **b**, **c**, **d**
- **a b**
	- 2.1 Copia il contenuto della cella di memoria riservata ad **a** nel registro A
	- 2.2 Copia il contenuto della cella di memoria riservata a **b** nel registro B
	- 2.3 Somma contenuto dei registri A e B
- 3. Salva il risultato parziale, contenuto nel registro A, in una cella di memoria predisposta per il risultato (z).

- Leggi dal dispositivo di 1. ingresso il valore delle **a**
- Somma il valore di **a** al  $2.$ valore di **b**
- Salva il risultato  $3.$ parziale ottenuto
- Somma il valore di **c** al  $\mathbf{4}$ valore di **d**
- Somma il valore di **c** al valore di **d**  $\mathbf 4$ .
	- 4.1 Copia il contenuto della cella di memoria riservata a **c** nel registro A
	- 4.2 Copia il contenuto della cella di memoria riservata a **d** nel registro B
	- 4.3 Somma il contenuto dei registri A e B

#### POLITECNICO DI MILANO

- 1. Leggi dal dispositivo di ingresso il valore delle **a**
- 2. Somma il valore di **a** al valore di **b**
- 3. Salva il risultato parziale ottenuto
- Somma il valore di **c** al  $\mathbf{4}$ . valore di **d**
- Moltiplica il risultato 5. parziale appena ottenuto con quello precedentemente salvato
- Somma il valore di **c** al valore di **d**  $\mathbf 4$ .
	- 4.1 Copia il contenuto della cella di memoria riservata a **c** nel registro A
	- 4.2 Copia il contenuto della cella di memoria riservata a **d** nel registro B
	- 4.3 Somma il contenuto dei registri A e B
- Moltiplica 5.
	- 5.1 Copia il contenuto della cella **z** nel registro B (z e B contengono ora a
		- **+ b**, mentre A contiene  $c + d$
	- 5.2 Moltiplica contenuto dei registri A e B

- Scrivi sul dispositivo 6. di uscita il risultato della valutazione complessiva
- Scrivi sul dispositivo in uscita 6.
	- 6.1 Memorizza il risultato calcolato (disponibile nel registro A) nella cella di memoria riservata a **z**
	- 6.2 Copia il contenuto della cella di memoria riservata a z nel registro dati della periferica di uscita

- Scrivi sul dispositivo 6. di uscita il risultato della valutazione complessiva
- Termina l'esecuzione  $7.$ del programma
- Scrivi sul dispositivo in uscita 6.
	- 6.1 Memorizza il risultato calcolato (disponibile nel registro A) nella cella di memoria riservata a **z**
	- 6.2 Copia il contenuto della cella di memoria riservata a **z** nel registro dati della periferica di uscita
- Manda il comando di Halt  $7.$

#### Programma in Memoria Centrale

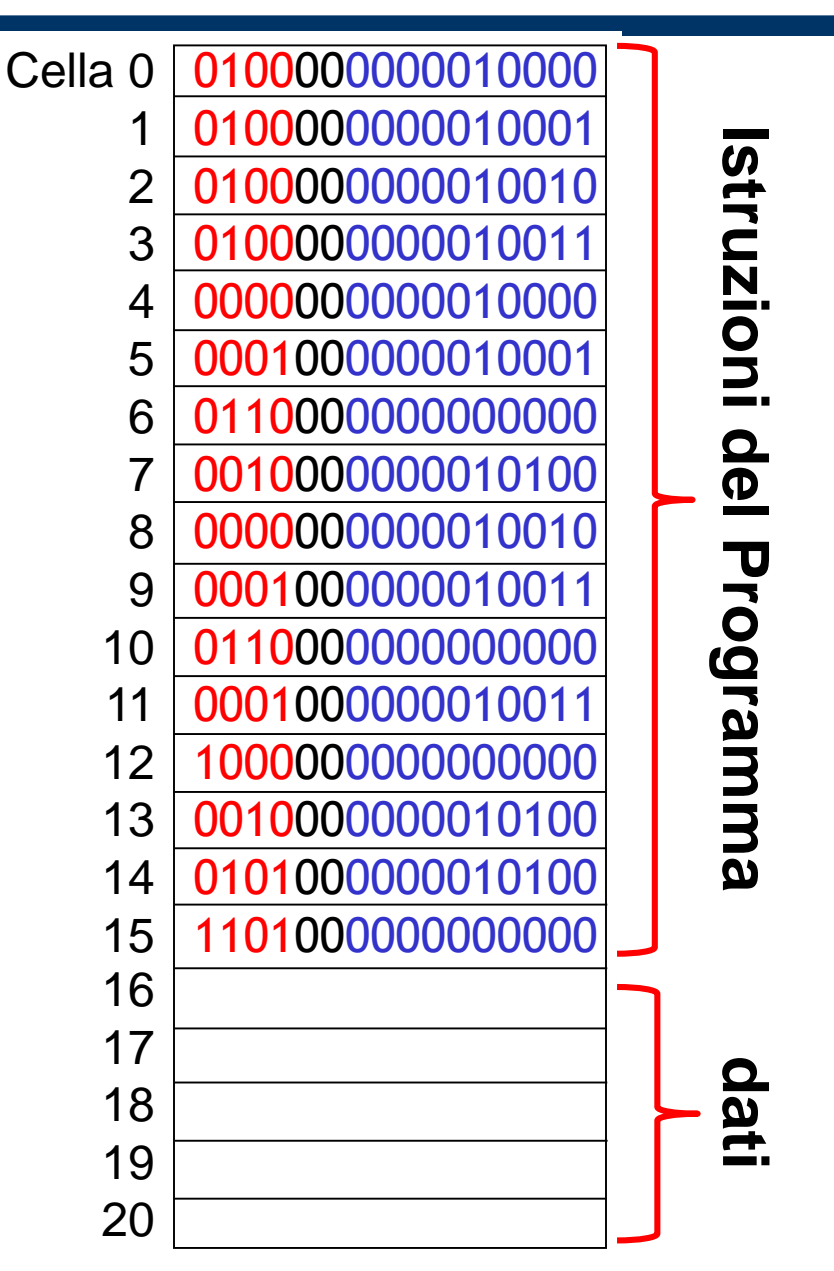

Spazio riservato per **a**Spazio riservato per **b**Spazio riservato per **c**Spazio riservato per **d**Spazio riservato per **z**

## Forma Binaria del Programma

**Halt**